## Monitorización del tráfico para smart-cities

Yuri Alberto Sulbarán Lúquez Director: Dr. Manel Frigola Bourlon

TRABAJO FINAL DE MASTER MASTER EN INGENIERIA INFORMATICA FACULTAD DE INFORMATICA DE BARCELONA

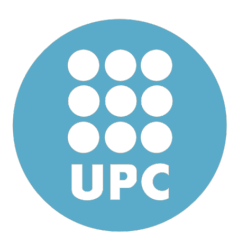

Universidad Politécnica de Cataluña Abril 2016

# <span id="page-2-0"></span>´ Indice general

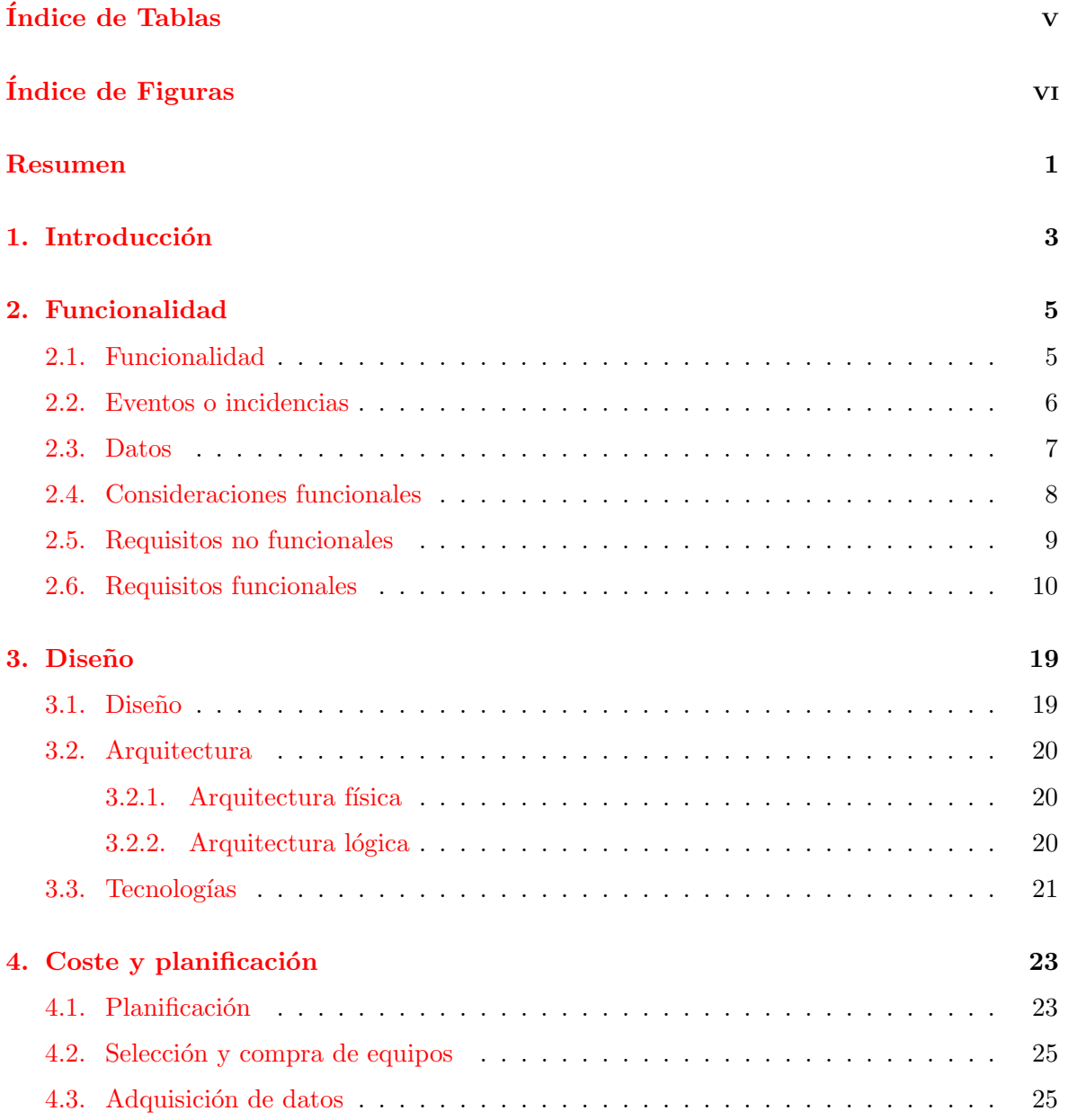

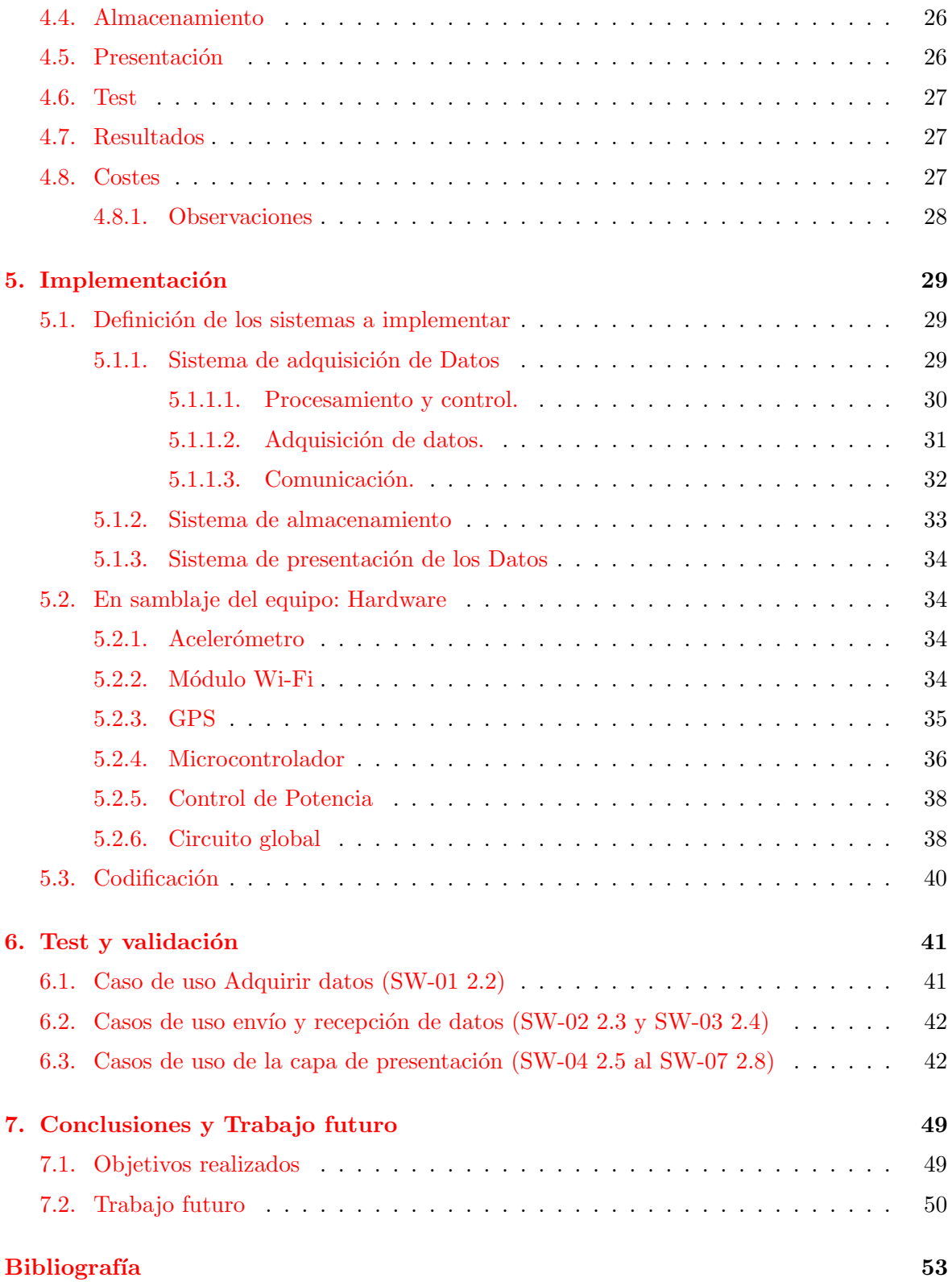

# <span id="page-4-0"></span>´ Indice de tablas

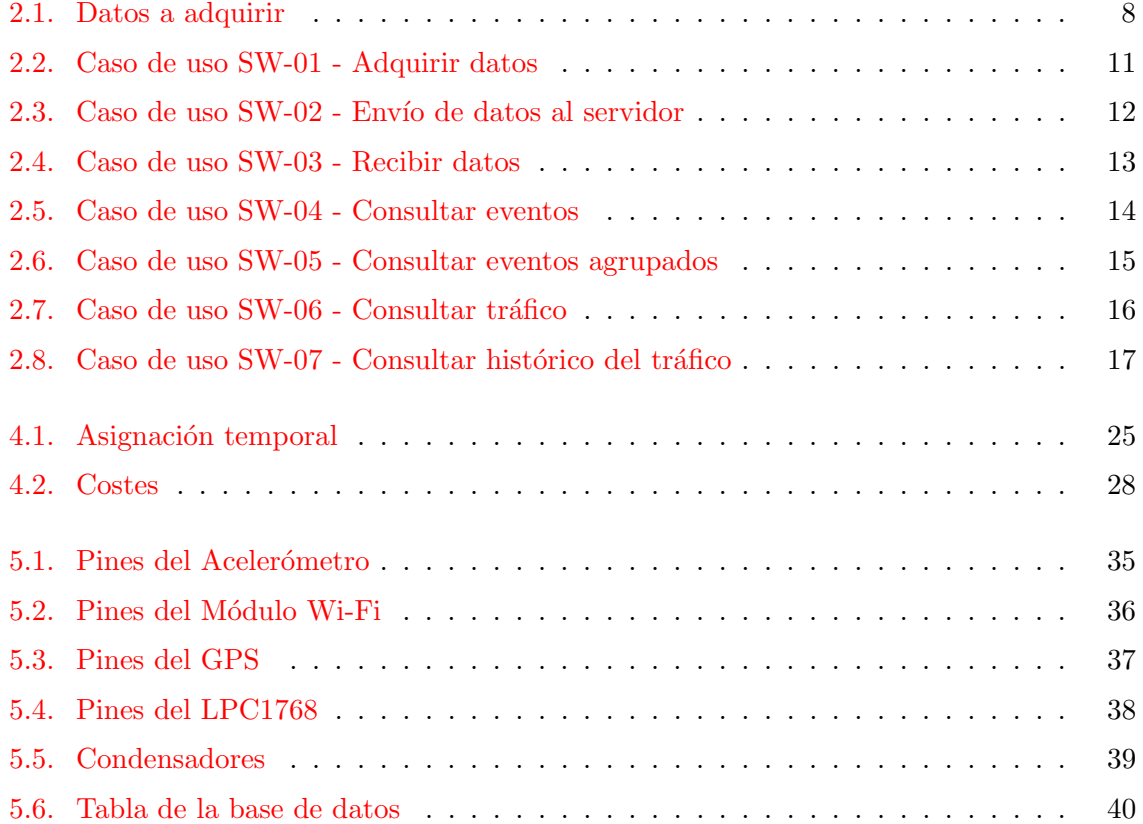

# ´ Indice de figuras

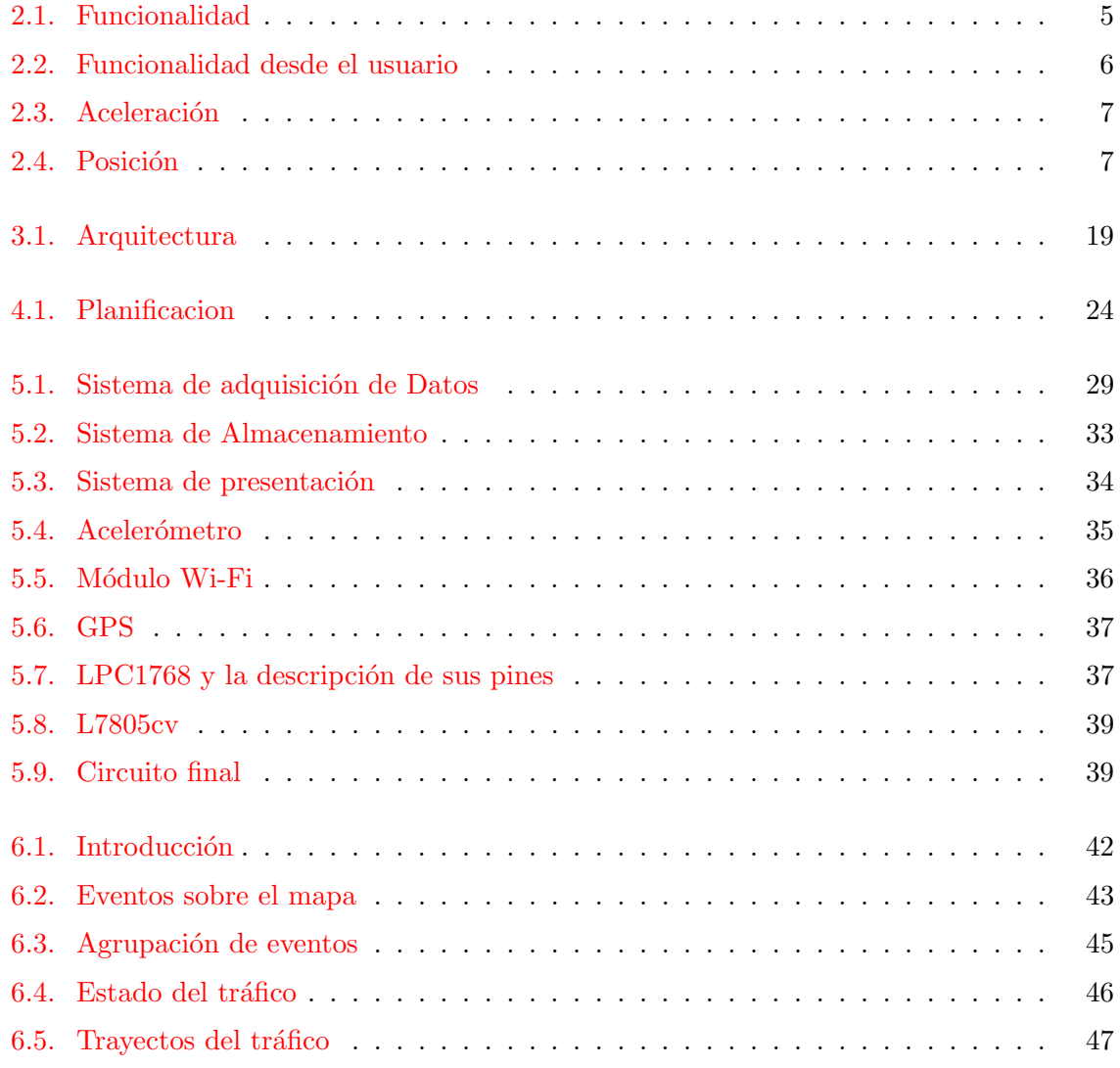

## <span id="page-8-0"></span>Resumen

La idea principal de proyecto es la implementación de un sistemas de monitorización del tráfico basado en la incorporación a los vehículos de sensores embebidos para el registro de eventos, tales como retenciones, baches o posibles accidentes, que les ocurren a dichos vehículos que circulan por la vía pública.

Se realizará la implementación en tres módulos, uno de adquisición de datos, el segundo de almacenamiento y el tercero de presentación de los datos. La planificación estimada del proyecto será de algo más de 5 meses obteniendo como resultado final un prototipo con el que realizar pruebas experimentales.

## <span id="page-10-0"></span>Capítulo 1

## Introducción

El tráfico y el estado de las vías públicas, en general, es uno de los problemas principales de las grandes urbes. Este problema ha ido en aumento a medida que las ciudades crecen y se desarrollan llegando a causar un malgasto de más de 30 horas anuales de media por persona en todo el mundo. Se hace necesario tomar medias para gestionar el tránsito y con motivo de ello surgen los nuevos sistemas de monitorización del tráfico. Para este problema tenemos dos tipos de ejemplos, el primero para el promedio de horas perdidas en el tráfico en grandes ciudades como Estambul con 125 al año/persona, San Petersburgo con 110 horas y Los Angeles con 92 horas; y el segundo el tiempo en el que se incrementa recorrer, en ´ promedio, un trayecto en horas punta en Mosc´u se incrementa en 31 minutos, Ciudad de México 28 minutos y Río de Janeiro 24 minutos.

El impacto más evidente del tráfico es el incremento de los tiempos de viaje, especialmente en las horas punta, pero no es el único y se ve reflejado en la contaminación ambiental que a su vez afecta la salud de la población y al planeta en general debido a los gases de efecto invernadero que otorga a este problema una dimensión global que no puede pasarse por alto; el aumento del consumo de combustible que produce un incremento en el precio del transporte, mayor cantidad de accidentes, etc.

Este proyecto presenta una ayuda a los sistemas de monitorización que se encuentran en desarrollo tales como el sistema BlueTT de la Universidad Politécnica de Madrid basado en la detección de dispositivos Bluetooth de los vehículos, la red de sensores como el U-Flow de Urbiotica que detecta el volumen de vehículos, la ocupación y velocidad media de los automóviles que pasan por una vía o carril, y los clasifica por tamaños y velocidades y los sistemas de detección automática de incidentes por visión artificial implementado en Málaga para complementar su circuito cerrado de televisión.

En este proyecto se desea obtener datos extraídos del propio tráfico automovilístico de las ciudades para generar datos que permitan su posterior an´alisis. La alternativa propuesta consiste en implantar en los veh´ıculos de la ciudad un dispositivo embebido o empotrado que permita capturar los datos que se generan al producirse determinados eventos, efectuando un posterior análisis permitirá determinar el estado del tráfico y realizar análisis a corto y mediano plazo. Este dispositivo será capaz de enviar estos datos a un sistema web que los almacena, analiza y presenta sus resultados a través de un navegador web.

Se puede definir el término sistema embebido o empotrado como un sistema electrónico diseñado específicamente para realizar unas determinadas funciones en tiempo real que habitualmente forma parte de un sistema de mayor entidad, en este caso el sistema embebido es la captura de datos o sistema de adquisición de datos mientras que el sistema global está compuesto por tres módulos, el sistema de adquisición de datos, el sistema de almacenamiento y el sistema de presentación. Los sistemas embebidos son desarrollados para satisfacer una serie de requisitos específicos de la aplicación a la que está dirigido, siendo sus características principales el bajo costo y consumo de energía pero son tan amplias como el tamaño, margen térmico operacional y robustez mecánica. Su ámbito de aplicación es muy variado incluyendo equipos de comunicación, juguetes, electrodomésticos, domótica, aeroespacial, defensa, bioingeniería, vehículos de todo tipo, automatización, producción, instrumentación, electromedicina, etc. Un ejemplo claro de sistema embebido es el sistema de apertura de puertas automáticas.

Durante el desarrollo de este proyecto se realizaran una serie de pasos que permitirán la implementación de un prototipo funcional del sistema planteado siendo algunos de ellos los siguientes :

- Determinar los datos que se deben generar en el sistema de adquisición de datos que permitan realizar el posterior análisis del tráfico.
- Determinar los componentes que permitan realizar la captura y envío de los datos además de su correspondiente integración.
- Diseñar el sistema embebido con su correspondiente software.
- Implementar un sistema de almacenamiento y de presentación de los datos.
- Realizar pruebas del prototipo obteniendo datos que permitan el análisis del tráfico.

## <span id="page-12-0"></span>Capítulo 2

## Funcionalidad

### <span id="page-12-1"></span>2.1. Funcionalidad

Se desea obtener un sistema de supervisión de la vía pública que monitorice el estado del asfalto y determine posibles eventos o incidencias por medio de coches con sistemas embebidos que circulan por ellas, que permita generar datos que puedan ser útiles tanto a sus habitantes como al ente de administración de la ciudad. Este sistema posibilita una mejor planificación del tráfico al permitir diseñar estrategias más eficientes para la gestión del tráfico, la movilidad y el mantenimiento de las vías públicas pudiendo así reducir costos y contaminación a su vez que aumentar la satisfacción de los habitantes. En la figura [2.2](#page-13-1) se puede ver una representación del sistema vista desde la posición de un usuario mientras que en la imagen [5.1](#page-36-3) se observa la representación funcional desde un punto de vista más técnico; en la esquina superior vemos un coche con el sistema instalado que tropieza con un bache, captura el evento y lo env´ıa al servidor y por último en la parte inferior se observa a un usuario que consulta de forma gráfica los datos generados por el sistema de monitorización.

<span id="page-12-2"></span>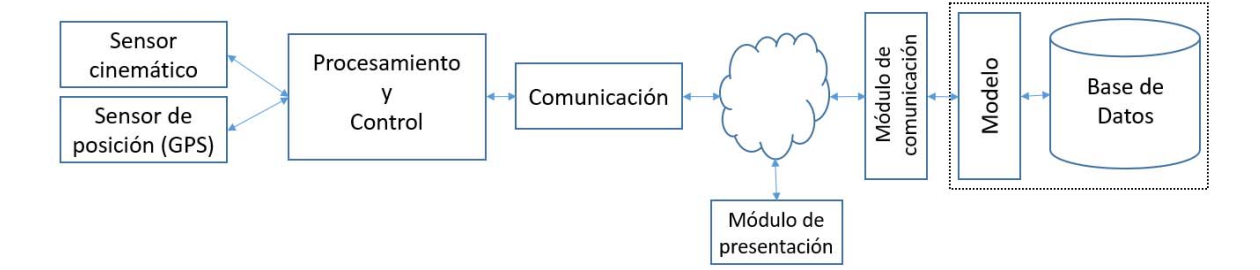

Figura 2.1: Funcionalidad

<span id="page-13-1"></span>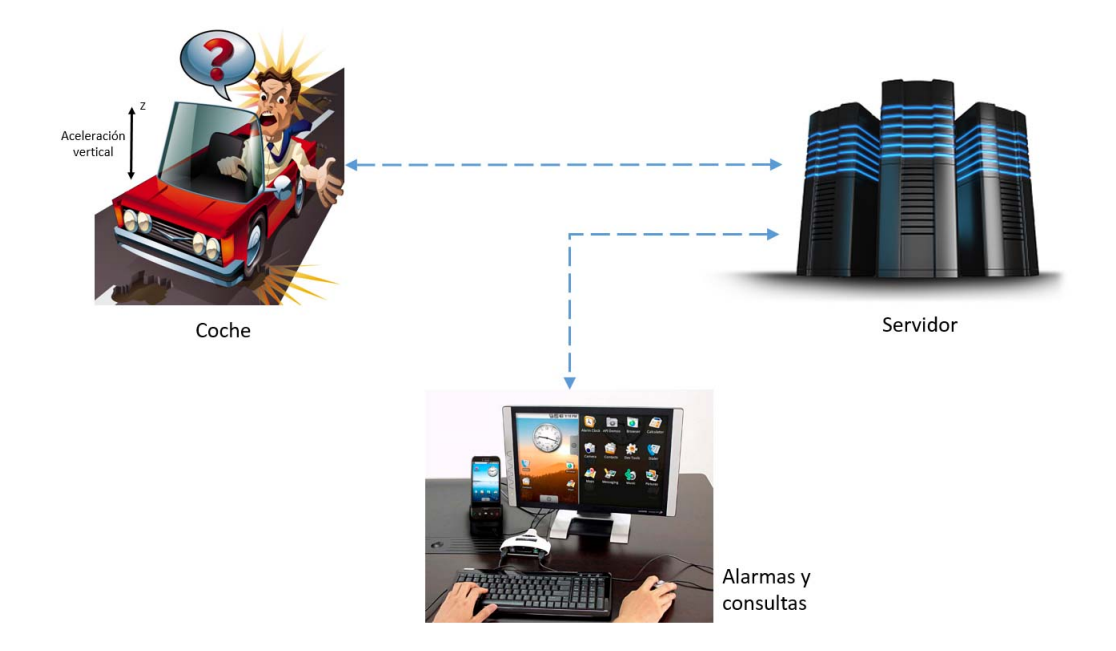

Figura 2.2: Funcionalidad desde el usuario

### <span id="page-13-0"></span>2.2. Eventos o incidencias

Los eventos o incidencias que se desean capturar son:

- Giros.
- Baches.
- Atascos (Indirecto).
- Cambios de carril.
- Posibles colisiones.
- Velocidades promedios de los vehículos por tramos (Indirecto).

Algunos ejemplos de cómo estos eventos pueden cumplir con la funcionalidad de este proyecto. Mejorar la planificación de tareas de mantenimiento y asfaltado de las vías públicas al conocer la ubicación de los baches. Por medio de los giros, cambios de carril, posibles colisiones y baches se puede calcular la velocidad promedio de los vehículos y gracias a esta determinar si se produce un atasco pudiendo así tomar las acciones necesarias para mejorar, planificar y gestionar el tráfico.

### <span id="page-14-0"></span>2.3. Datos

Para detectar estos eventos se utilizaran los datos generados por los sensores:

<span id="page-14-1"></span>Aceleración. La aceleración en los 3 ejes de coordenadas para determinar el tipo de evento que ocurrió. En la figura  $2.3$  presentamos un vehículo con los ejes de coordenadas en los cuales se puede medir la aceleración.

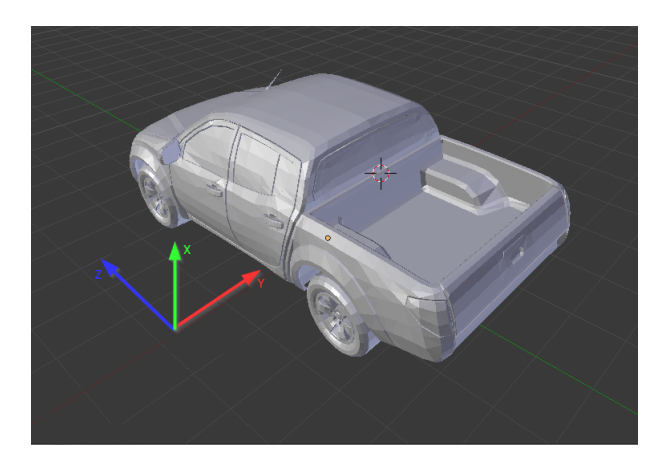

Figura 2.3: Aceleración

<span id="page-14-2"></span>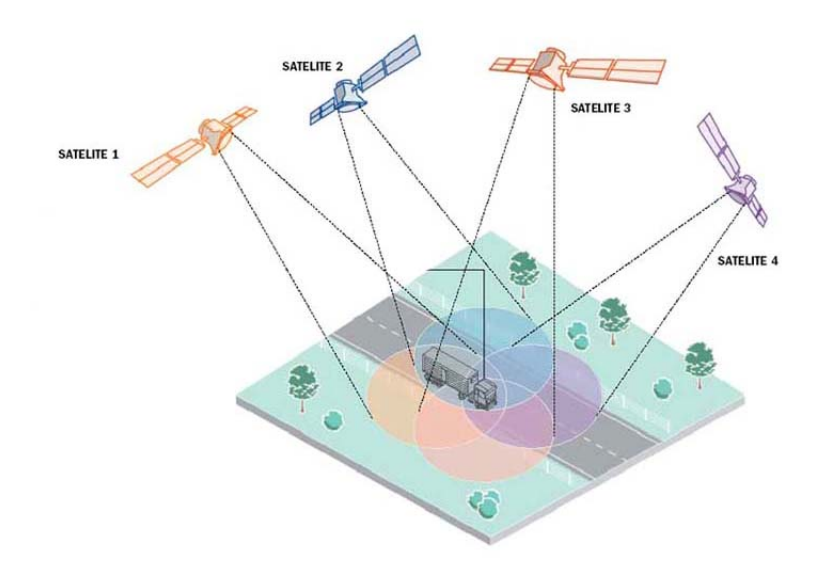

Figura 2.4: Posición

Posición. Obtener las coordenadas geográficas, latitud y longitud, permite fijar la ubicación del evento. En la figura [2.4](#page-14-2) se puede ver como la posición de un vehículo es determinada por un grupo de satélites (Sistema de posicionamiento global).

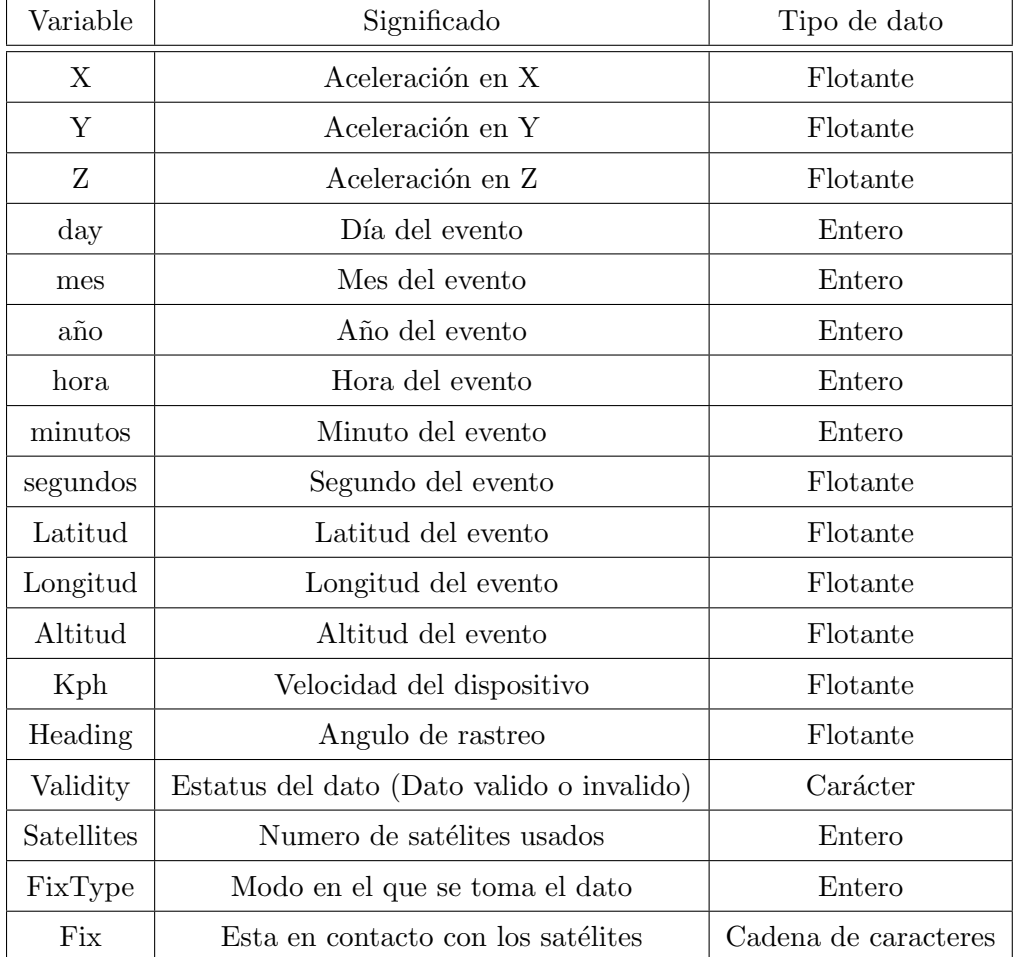

<span id="page-15-1"></span>La tabla [2.1](#page-15-1) muestra los datos y su tipo que son capturados durante un evento.

Tabla 2.1: Datos a adquirir

### <span id="page-15-0"></span>2.4. Consideraciones funcionales

El sistema debe ser capaz de determinar cuándo se ha producido un evento señalado por las aceleraciones en los 3 ejes de coordenadas del automóvil. La aceleración vertical determina el paso por un bache, la aceleración horizontal y perpendicular a la carretera determina el cruce o cambio de carril mientras que la aceleración horizontal y paralela a la carretera indica si se produjo un incidente en la vía.

Consideraciones. Durante el desarrollo del proyecto se tuvieron en cuenta una serie de consideraciones :

- Se debe tomar datos continuamente pero al producirse un evento se pausa por un segundo para evitar, en mayor medida, datos duplicados.
- El sistema debe ser capaz de condensar en la vista los eventos duplicados a solicitud del usuario. Por ejemplo 50 coches que doblan en una determinada esquina, por lo que todos los eventos del mismo tipo en un radio determinado son marcados como un único evento.
- Se puede extraer un histórico de los datos o un periodo de tiempo. Este caso se implementa para ver el estado del tráfico en un instante de tiempo dado.
- Se presenta un problema a la hora de determinar trayectorias de los veh´ıculos ya que no se tiene ninguna información que asocie los datos al vehículo de su procedencia por lo que para solucionarlo se genera un numero aleatorio al d´ıa en el sistema de adquisición de datos y se adjuntara a todos los eventos generados por este vehículo pudiendo así asociar datos de los eventos en trayectorias.

### <span id="page-16-0"></span>2.5. Requisitos no funcionales

Los requisitos no funcionales imponen restricciones en el diseño o la implementación como restricciones en el diseño o Estándares de Calidad.

- Debe ser escalable.
- Utilización fácil e intuitivo.
- El sistema debe tener una alta disponibilidad aunque no es necesaria una disponibilidad del 100. Nivel de criticidad bajo.
- El sistema debe responder al usuario en menos de 2 segundos, manteniendolo informado en todo momento de las acciones que se están ejecutando.
- Los usuarios no deben ser capaces de modificar los eventos de la base de datos.
- El sistema debe proporcionar mensajes de error que sean informativos y orientados al usuario.
- El sistema debe ser compatible con los navegadores más utilizados.
- Debe ser capaz de entregar los datos por lotes y en diferentes formatos para poder ser utilizados en otras aplicaciones. Por ejemplo poder descargar archivos cvs para luego utilizarlos en aplicaciones de terceros como un mashup. Un mashup es una aplicación web que reutiliza datos o funciones de otras aplicaciones web.
- Debe existir el usuario administrador y en un principio no se contempla el registro de usuarios en la aplicación.

### <span id="page-17-0"></span>2.6. Requisitos funcionales

Los requisitos funcionales se detallan en los casos de uso SW-01(Tabla [2.2\)](#page-18-0), SW-02[\(2.3\)](#page-19-0), SW-03[\(2.4\)](#page-20-0), SW-04[\(2.5\)](#page-21-0), SW-05[\(2.6\)](#page-22-0), SW-06[\(2.7\)](#page-23-0) y SW-07[\(2.8\)](#page-24-0).

<span id="page-18-0"></span>

| $SW-01$          | Adquirir datos                                                 |                              |                                                             |  |  |  |  |  |
|------------------|----------------------------------------------------------------|------------------------------|-------------------------------------------------------------|--|--|--|--|--|
| Descripción      | El sistema debe adquirir los datos del evento al producirse    |                              |                                                             |  |  |  |  |  |
|                  | Paso                                                           |                              | Acción                                                      |  |  |  |  |  |
|                  | 1                                                              |                              | Tomar valores del acelerómetro                              |  |  |  |  |  |
| Secuencia Normal | 2                                                              |                              | Determinar si se produjo un evento                          |  |  |  |  |  |
|                  | 3                                                              |                              | Tomar valores del GPS                                       |  |  |  |  |  |
|                  | $\overline{4}$                                                 |                              | Guardar el evento en una estructura de datos                |  |  |  |  |  |
|                  | $\overline{5}$                                                 | Esperar 1 segundo            |                                                             |  |  |  |  |  |
|                  | El evento se ha guardado en memoria para su posterior envio al |                              |                                                             |  |  |  |  |  |
| Postcondición    | servidor                                                       |                              |                                                             |  |  |  |  |  |
|                  | Paso                                                           | Acción                       |                                                             |  |  |  |  |  |
|                  |                                                                | No se ha producido un evento |                                                             |  |  |  |  |  |
| Excepciones      | $\overline{2}$                                                 |                              | Se cancela el caso de uso                                   |  |  |  |  |  |
|                  |                                                                | $\overline{2}$               | Se Inicia el caso de uso SW-01                              |  |  |  |  |  |
|                  |                                                                |                              | Se ha superado el numero establecido para el envío de datos |  |  |  |  |  |
|                  | 5                                                              |                              | Continua el caso de uso SW-02                               |  |  |  |  |  |

Tabla 2.2: Caso de uso SW-01 - Adquirir datos

<span id="page-19-0"></span>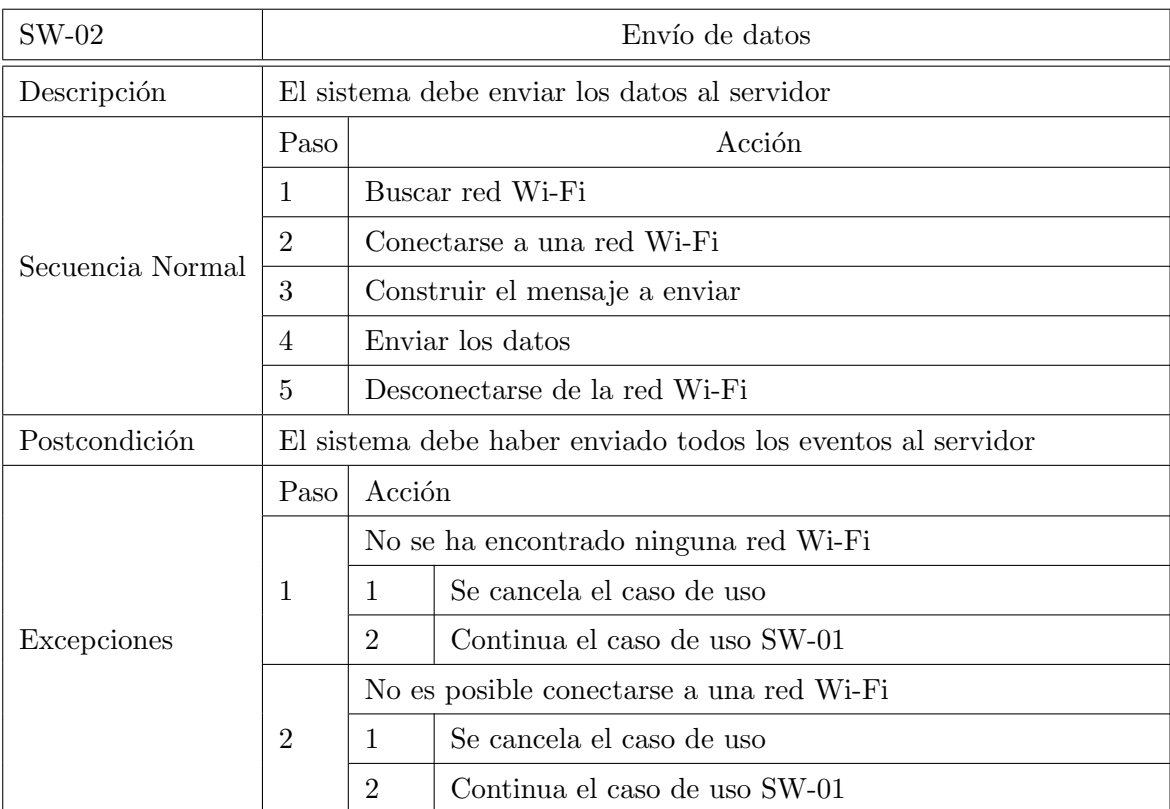

Tabla 2.3: Caso de uso $\mathrm{SW}\text{-}02$  - Envío de datos al servidor

<span id="page-20-0"></span>

| $SW-03$          | Recibir datos                                                         |                                                         |                                                       |  |  |  |  |
|------------------|-----------------------------------------------------------------------|---------------------------------------------------------|-------------------------------------------------------|--|--|--|--|
|                  | El sistema debe recibir los datos de los eventos y almacenarlos en la |                                                         |                                                       |  |  |  |  |
| Descripción      |                                                                       | base de datos                                           |                                                       |  |  |  |  |
|                  | Paso                                                                  |                                                         | Acción                                                |  |  |  |  |
|                  | 1                                                                     |                                                         | Recibir eventos                                       |  |  |  |  |
| Secuencia Normal | 2                                                                     |                                                         | Conectarse a la base de datos                         |  |  |  |  |
|                  | 3                                                                     |                                                         | Almacenar los datos                                   |  |  |  |  |
|                  | $\overline{4}$                                                        | Desconectarse de la base de datos                       |                                                       |  |  |  |  |
| Postcondición    |                                                                       | Los datos recibidos deben guardarse en la base de datos |                                                       |  |  |  |  |
|                  | Paso                                                                  | Acción                                                  |                                                       |  |  |  |  |
|                  |                                                                       | No se conecta a la base de datos                        |                                                       |  |  |  |  |
|                  | $\overline{2}$                                                        | $\mathbf{1}$                                            | Se cancela el caso de uso                             |  |  |  |  |
| Excepciones      |                                                                       | $\overline{2}$                                          | Notifica de un error al conectarse a la base de datos |  |  |  |  |
|                  | 3                                                                     | No se ha podido almacenar los datos                     |                                                       |  |  |  |  |
|                  |                                                                       | Se cancela el caso de uso<br>$\mathbf{1}$               |                                                       |  |  |  |  |
|                  |                                                                       | $\overline{2}$                                          | Notifica de un error al conectarse a la base de datos |  |  |  |  |

Tabla 2.4: Caso de uso SW-03 - Recibir datos

<span id="page-21-0"></span>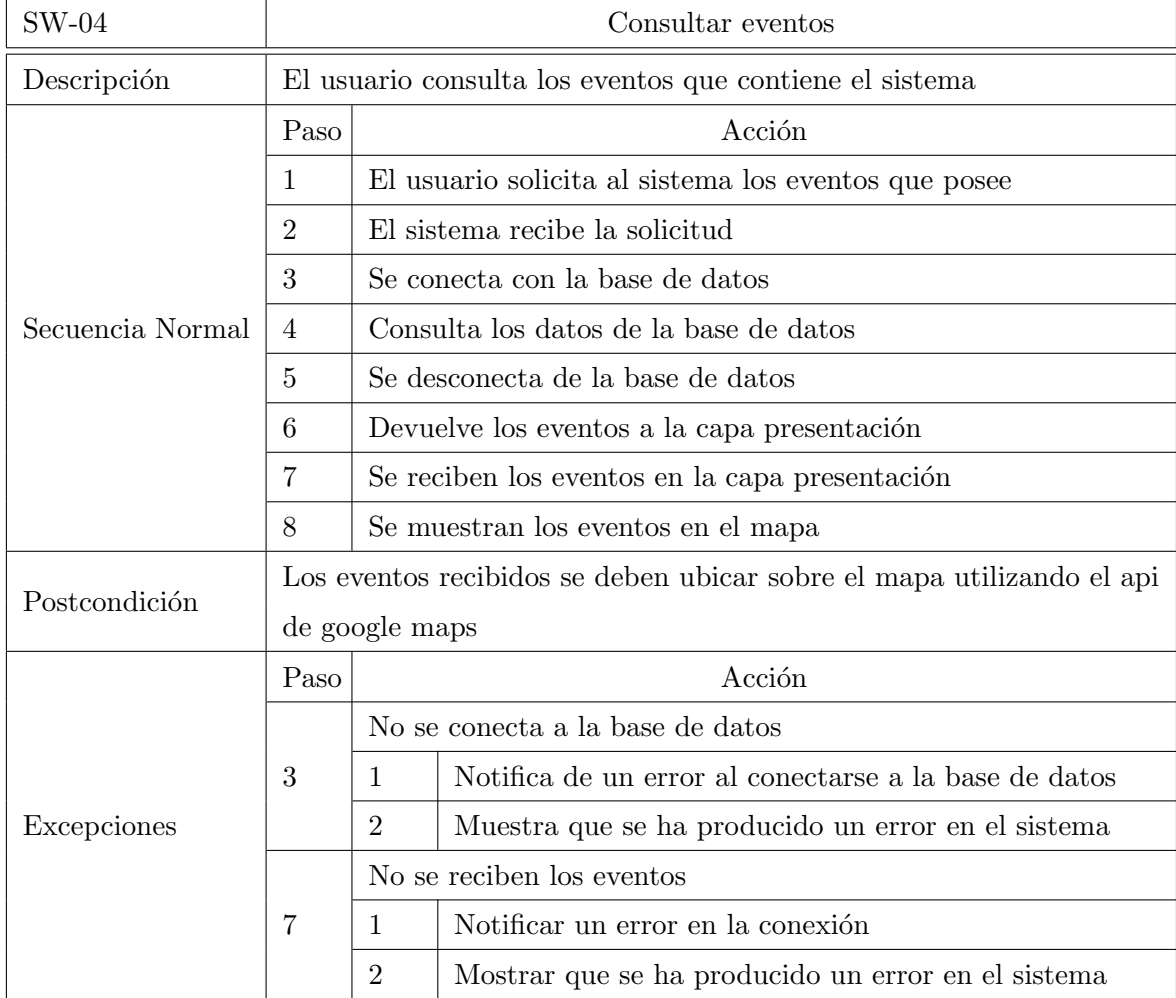

Tabla 2.5: Caso de uso SW-04 - Consultar eventos

<span id="page-22-0"></span>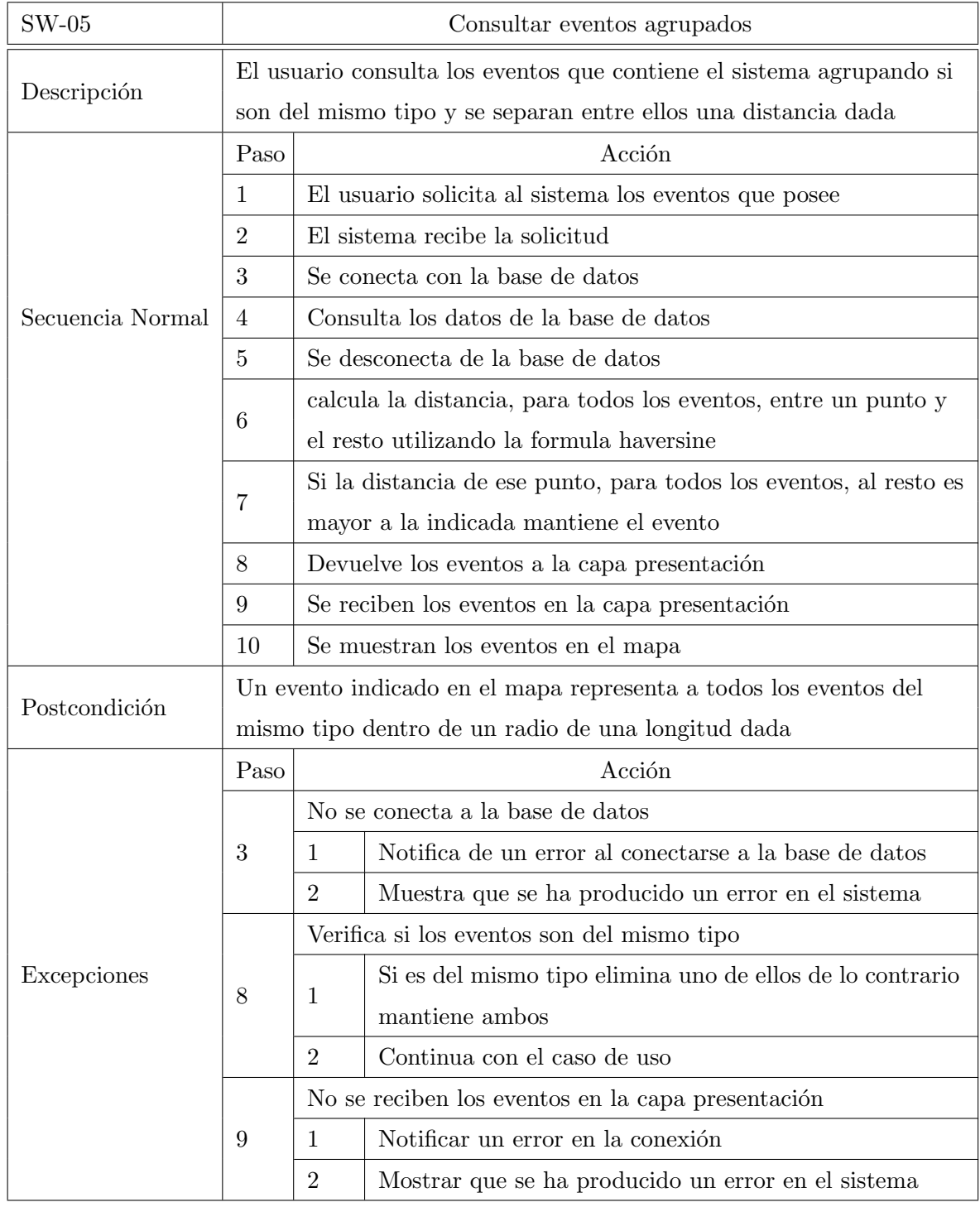

Tabla 2.6: Caso de uso SW-05 - Consultar eventos agrupados

<span id="page-23-0"></span>

| <b>SW-06</b>     |                | Consultar tráfico                                                    |                                                                       |  |  |  |  |  |
|------------------|----------------|----------------------------------------------------------------------|-----------------------------------------------------------------------|--|--|--|--|--|
|                  |                | El usuario consulta el estado del tráfico en el sistema indicando el |                                                                       |  |  |  |  |  |
| Descripción      |                | periodo de tiempo a visualizar                                       |                                                                       |  |  |  |  |  |
|                  | Paso           |                                                                      | Acción                                                                |  |  |  |  |  |
|                  | 1              |                                                                      | El usuario realiza la consulta                                        |  |  |  |  |  |
|                  | $\overline{2}$ |                                                                      | El sistema recibe la solicitud                                        |  |  |  |  |  |
|                  | 3              |                                                                      | Se conecta con la base de datos                                       |  |  |  |  |  |
| Secuencia Normal | $\overline{4}$ |                                                                      | Consulta los datos de la base de datos                                |  |  |  |  |  |
|                  | $\overline{5}$ |                                                                      | Se desconecta de la base de datos                                     |  |  |  |  |  |
|                  | 6              |                                                                      | Calcula la velocidad promedio entre cada evento de cada               |  |  |  |  |  |
|                  |                | trayecto                                                             |                                                                       |  |  |  |  |  |
|                  | 7              |                                                                      | Agrupa los eventos que se producen a cierta distancia uno de          |  |  |  |  |  |
|                  |                | otros                                                                |                                                                       |  |  |  |  |  |
|                  | 8              | calcula la velocidad promedio entre los eventos agrupados            |                                                                       |  |  |  |  |  |
|                  | 9              | Selecciona un evento por agrupación                                  |                                                                       |  |  |  |  |  |
|                  | 10             | envía los eventos seleccionados a la capa presentación               |                                                                       |  |  |  |  |  |
|                  | 11             | Se reciben los eventos en la capa presentación                       |                                                                       |  |  |  |  |  |
|                  | 12             | Se muestran los eventos en el mapa                                   |                                                                       |  |  |  |  |  |
|                  |                |                                                                      | Los eventos recibidos se deben ubicar sobre el mapa utilizando el api |  |  |  |  |  |
| Postcondición    |                |                                                                      | de google maps indicando la velocidad promedio que acompaña a         |  |  |  |  |  |
|                  |                | cada evento                                                          |                                                                       |  |  |  |  |  |
|                  | Paso           |                                                                      | Acción                                                                |  |  |  |  |  |
|                  |                |                                                                      | No se conecta a la base de datos                                      |  |  |  |  |  |
|                  | 3              | 1                                                                    | Notifica de un error al conectarse a la base de datos                 |  |  |  |  |  |
| Excepciones      |                | $\overline{2}$                                                       | Muestra que se ha producido un error en el sistema                    |  |  |  |  |  |
|                  |                |                                                                      | No se reciben los eventos                                             |  |  |  |  |  |
|                  | 7              | $\mathbf{1}$                                                         | Notificar un error en la conexión                                     |  |  |  |  |  |
|                  |                | $\overline{2}$                                                       | Mostrar que se ha producido un error en el sistema                    |  |  |  |  |  |

Tabla 2.7: Caso de uso SW-06 - Consultar tráfico

<span id="page-24-0"></span>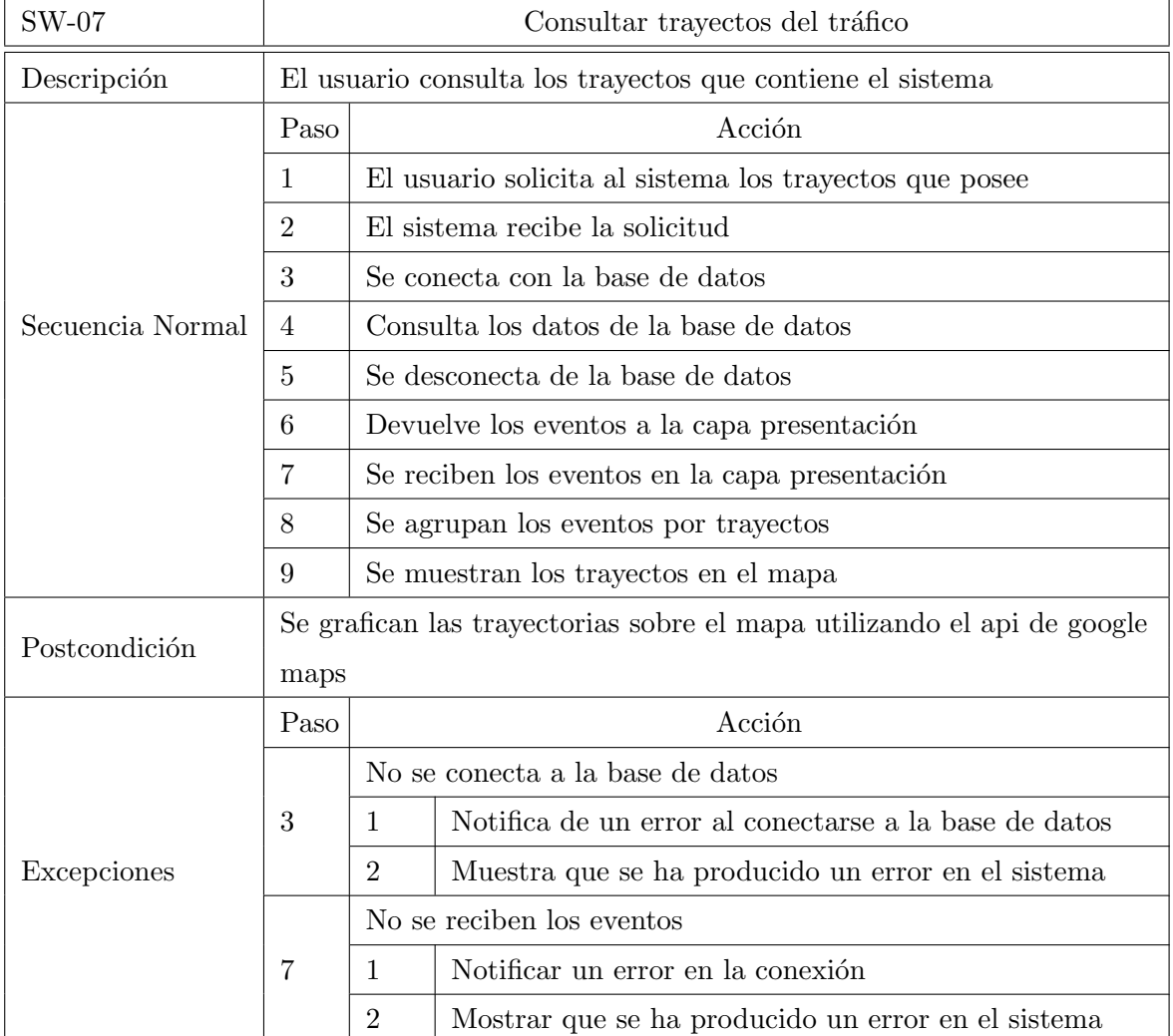

Tabla 2.8: Caso de uso SW-07 - Consultar histórico del tráfico

## <span id="page-26-0"></span>Capítulo 3

## Diseño

## <span id="page-26-1"></span>3.1. Diseño

Como se observa en la figura [3.1](#page-26-2) el sistema se puede dividir en 3 grandes módulos que interactúan entre sí para implementar la funcionalidad del proyecto. El primer bloque seria la capa de presentación, el segundo una capa de negocio y por ultimo una capa de datos.

<span id="page-26-2"></span>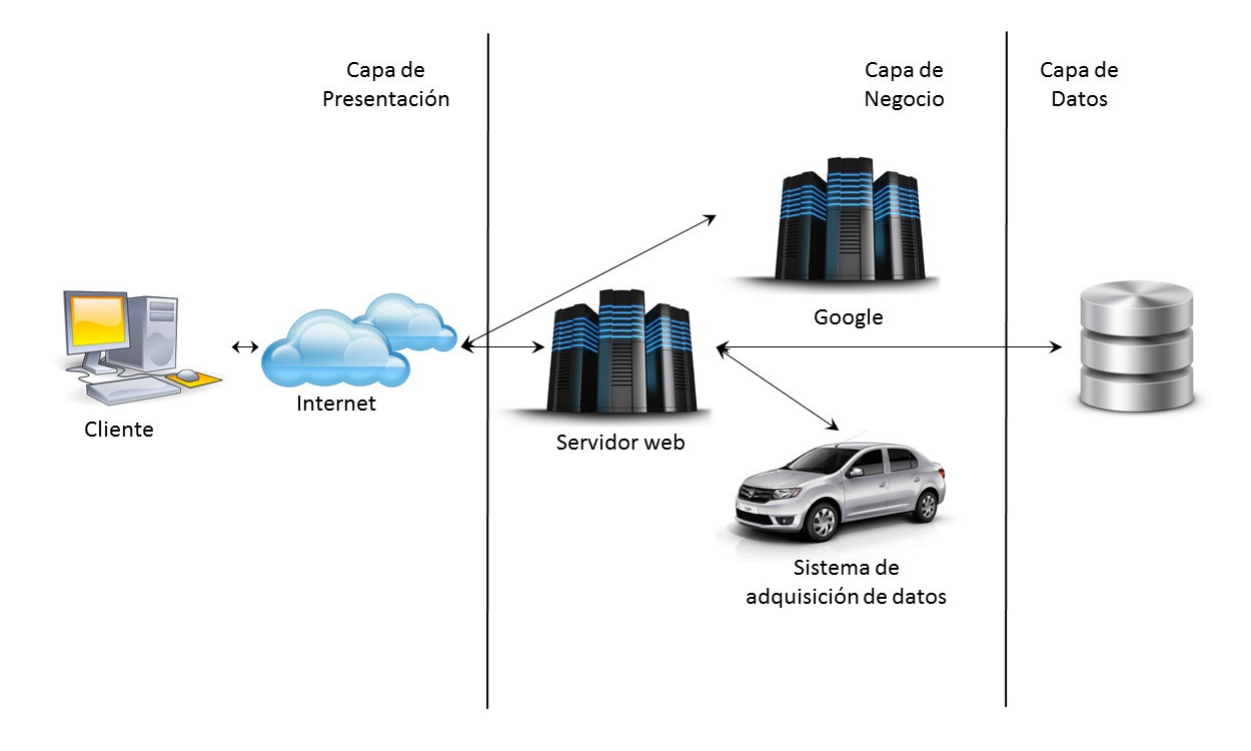

Figura 3.1: Arquitectura

### <span id="page-27-0"></span>3.2. Arquitectura

#### <span id="page-27-1"></span>3.2.1. Arquitectura física

La arquitectura física que se propone en este proyecto está basada en aplicaciones web que cuenta con 3 componentes principales :

- Un servidor web.
- Una conexión a Internet.
- Uno o más clientes.

El servidor web distribuye páginas de información formateada a los clientes que las solicitan desde un browser o navegador. El requerimiento se realiza a través de Internet utilizando el protocolo HTTP. Al recibir la petición el servidor localiza la página requerida en su sistema y la envía de vuelta al navegador.

#### <span id="page-27-2"></span>3.2.2. Arquitectura lógica

La aplicación web está basada en MVC (Modelo Vista Controlador) y cuenta con una arquitectura de 3 capas :

- Capa de datos
- Capa de negocio
- Capa de presentación

Capa de datos. Esta capa se encarga de :

- Almacenar los datos.
- Mantener los datos.
- Asegurar la integridad de los datos.
- Recuperar los datos.

Capa de negocio. Las funciones de esta capa son :

- Recibe los datos del sistema de adquisición de datos.
- Interactuar con la capa de datos para realizar operaciones.
- Envía los resultados a la capa de presentación

Capa de presentación. Las tareas a realizar por esta capa se dividen en :

- Recoge la información del usuario y la envía al servidor.
- Envía información a la capa de negocio para ser procesada.
- Recibe los resultados de la capa de negocio.
- Presenta la visualización al usuario.

### <span id="page-28-0"></span>3.3. Tecnologías

Esta sección detalla las tecnologías que se utilizan para la implementación del proyecto.

Lenguaje de programación. Para el desarrollo de este proyecto se utilizan varios lenguajes de programación :

- $-C/C++$  para el código del microcontrolador.
- Java para el servidor web.
- HTML y Javascript para las páginas web.

**Entorno de desarrollo.** Se utilizan dos entornos de programación diferentes :

- Entorno web de la casa mbed para el microprocesador.
- Plataforma Eclipse para el resto del desarrollo.

Servidor web. Se utiliza como servidor web Apache Tomcat.

Gestor de base de datos. Como gestor de base de datos relacionales se utiliza MySQL.

API de google maps. La capa de presentación está basada en este API a la hora de representar los datos sobre un mapa. Para su utilización en este proyecto se debe crear un proyecto en el Google Developers Console y obtener una clave de autenticación para el trabajo.

## <span id="page-30-0"></span>Capítulo 4

## Coste y planificación

En este capítulo se aborda la planificación del proyecto, la selección de equipos, teniendo en cuenta lo ya expuesto, y el coste de la implementación de un prototipo.

### <span id="page-30-1"></span>4.1. Planificación

El tiempo destinado al desarrollo de este proyecto es de 20 semanas y de acuerdo al diseño realizado en el capítulo anterior se va a dividir en 5 fases:

- Análisis.
- Selección y compra de equipos.
- Sistema de adquisición de datos.
- Sistema de almacenamiento.
- Presentación.
- Test.

En la tabla [4.1](#page-32-2) está compuesta por la columna de fases en las que se divide el proyecto con el desglose de análisis, selección y compra de equipos y los resultados, una segunda columna con el tiempo que toma cada fase, una tercera columna representa los m´odulos que conforman cada fase y por último la cuarta columna que muestra el tiempo destinado a cada módulo. Se puede observar que de los 3 grandes bloques del diseño se unen el sistema de almacenamiento y el de presentación para desarrollarlos de manera simultánea.

En la figura [4.1](#page-31-0) ofrece una representación gráfica de la distribución temporal del proyecto.

<span id="page-31-0"></span>

|                                | 20                      |              |          |                    |            |                                   |                                 |          |                        |         |       |          |        |                        |                                | Resultados |
|--------------------------------|-------------------------|--------------|----------|--------------------|------------|-----------------------------------|---------------------------------|----------|------------------------|---------|-------|----------|--------|------------------------|--------------------------------|------------|
|                                | $\frac{9}{1}$           |              |          |                    |            |                                   |                                 |          |                        |         |       |          |        |                        |                                |            |
|                                | $\frac{8}{2}$           |              |          |                    |            |                                   |                                 |          |                        |         |       |          |        |                        | <b>Revision y correcciones</b> |            |
|                                | $\overline{17}$         |              |          |                    |            |                                   |                                 |          |                        |         |       |          |        | Pruebas experimentales |                                |            |
|                                | $\frac{6}{1}$           |              |          |                    |            |                                   |                                 |          |                        |         |       |          |        |                        |                                |            |
|                                | $\overline{1}$          |              |          |                    |            |                                   |                                 |          |                        |         |       | Puestaen | marcha |                        |                                |            |
|                                | $\overline{4}$          |              |          |                    |            |                                   |                                 |          |                        |         |       |          |        |                        |                                |            |
|                                | $\frac{3}{2}$           |              |          |                    |            |                                   |                                 |          |                        |         | Vista |          |        |                        |                                |            |
|                                | $\overline{a}$          |              |          |                    |            |                                   |                                 |          | Modelo                 | Control |       |          |        |                        |                                |            |
|                                |                         |              |          |                    |            |                                   |                                 |          |                        |         |       |          |        |                        |                                |            |
|                                | $\overline{\mathbf{u}}$ |              |          |                    |            |                                   |                                 |          |                        |         |       |          |        |                        |                                |            |
| Plazos temporales del proyecto | $\Xi$                   |              |          |                    |            |                                   | Base de                         | datos    |                        |         |       |          |        |                        |                                |            |
|                                | m                       |              |          |                    |            |                                   |                                 |          |                        |         |       |          |        |                        |                                |            |
|                                | œ                       |              |          |                    |            |                                   |                                 |          | Modulo de comunicación |         |       |          |        |                        |                                |            |
|                                | h                       |              |          |                    |            | Modulo de procesamiento y control |                                 |          |                        |         |       |          |        |                        |                                |            |
|                                | G                       |              |          |                    |            |                                   | Codificacion Modulo adquisicion | de datos |                        |         |       |          |        |                        |                                |            |
|                                |                         |              |          |                    |            |                                   |                                 |          |                        |         |       |          |        |                        |                                |            |
|                                | ŋ                       |              |          |                    |            |                                   |                                 |          |                        |         |       |          |        |                        |                                |            |
|                                | 4                       |              |          |                    | de equipos |                                   |                                 |          |                        |         |       |          |        |                        |                                |            |
|                                | m                       |              |          | Selección y compra |            |                                   |                                 |          |                        |         |       |          |        |                        |                                |            |
|                                | $\sim$                  |              |          |                    |            |                                   |                                 |          |                        |         |       |          |        |                        |                                |            |
|                                | Semana                  | Análisis del | problema |                    |            |                                   |                                 |          |                        |         |       |          |        |                        |                                |            |

Figura 4.1: Planificacion

<span id="page-32-2"></span>

| Fase                          | Semanas        | Módulo                  | Semanas        |
|-------------------------------|----------------|-------------------------|----------------|
| Análisis                      | $\overline{2}$ | Planificación           | $\overline{2}$ |
| Selección y compra de equipos | $\overline{2}$ | Selección y compra      | $\overline{2}$ |
|                               |                | Procesamiento y control | 6              |
| Adquisición de datos          | 6              | Adquisición de datos    | 3              |
|                               |                | Comunicación            | 3              |
|                               |                | Base de datos           |                |
|                               |                | Modelo                  | $\mathbf{5}$   |
| Almacenamiento y presentación | 5              | Control                 | 3              |
|                               |                | Vista                   | 3              |
|                               |                | Puesta en marcha        | 1              |
| Pruebas Experimentales        | 5              | Pruebas experimentales  | 5              |
|                               |                | Revisión y correcciones | 3              |
| Resultados                    |                |                         |                |

Tabla 4.1: Asignación temporal

### <span id="page-32-0"></span>4.2. Selección y compra de equipos

Durante 2 semanas se decide que equipos se utilizarán en el desarrollo del proyecto.

### <span id="page-32-1"></span>4.3. Adquisición de datos

Durante esta fase se realiza el ensamblaje, configuración y programación de todos los módulos del sistema de adquisición de datos dedicándole a su desarrollo un total de 6 semanas. La codificación se realiza en el entorno web de mbed utilizando como lenguaje de programación  $C/C++$ .

Procesamiento y control. Se desarrolla la programación del microcontrolador para realizar todas las tareas necesarias para la adquisición y envío de los datos. Su codificación se realiza a lo largo de 6 semanas ya que se encuentra en continua revisión por los módulos a continuación.

Adquisición de datos. Durante 3 semanas se realiza la codificación de las librerías para controlar los sensores, acelerómetro y gps.

Comunicación. Para este módulo se dedican 3 semanas para el desarrollo de la librería de la tarjeta Wi-Fi.

### <span id="page-33-0"></span>4.4. Almacenamiento

En esta fase se realizan los trabajos de instalación de los programas del servidor. El tiempo asignado es de 5 semanas.

Base de datos. Para la instalación y configuración de la base de datos se dedica una semana. Su tarea es almacenar los datos.

Modelo. El modelo cuenta con 5 semanas y se realiza de forma simultánea con el resto de m´odulos de la fase. Cuenta con todas las definiciones del conjunto de datos que componen un evento. Su codificación se realiza en java.

Control. El módulo de control se encarga de recibir los datos, enviárselos a la base de datos, consultar la base de datos, preprocesar los datos y enviarlos al sistema de presentación. Se le asignan 3 semanas para su desarrollo y su codificación se debe realizar en java.

### <span id="page-33-1"></span>4.5. Presentación

estáfase representa el tiempo, de 3 semanas, empleado en la codificación del proyecto web y el sistema de presentación.

Vista. El módulo vista se encarga de presentar los datos en una página web que se implementa en HTML, javascript y google maps. La asignación del tiempo se realiza en función de los casos de uso:

- SW-04 y SW-05. Consultar eventos y agruparlos. 1 semana.

SW-06. Consultar tráfico. 1 semana.

- SW-07. Consultar histórico del tráfico. 1 semana.

### <span id="page-34-0"></span>4.6. Test

Para las pruebas de funcionamiento del prototipo se dedican 5 semanas.

Puesta en marcha. Una semana se dedica a fusionar todo el sistema y a probar si se integran bien.

Pruebas experimentales. Se dedican 5 semanas a realizar pruebas de campo con el prototipo.

Revisión y correcciones. Durante 3 semanas se realizan continuas revisiones y correcciones de posibles errores y fallos del sistema y se contin´uan las pruebas experimentales.

### <span id="page-34-1"></span>4.7. Resultados

La última semana del proyecto se dedica a extraer los resultados y plantear las futuras revisiones.

### <span id="page-34-2"></span>4.8. Costes

En esta sección se realiza la estimación de costes de una manera básica y tomando como consideración la implantación del prototipo en un mínimo de 20 vehículos. Para el cálculo del coste del proyecto habría que considerar el coste del hardware del sistema de adquisición de datos, el costo que produce el tiempo de la construcción del proyecto y el costo de los recursos. La tabla [4.2](#page-35-1) muestra los componentes y costos de la realización del proyecto.

En la tabla [4.2](#page-35-1) también se incluye el costo por cada artículo cuando se compran al por mayor, en algunos casos por más de 25 y en otro por más de 100 unidades. En varios se incluye el costo del control de potencia compuesto por capacitores y un regulador de tensión. El sueldo del jefe de proyecto es en base a 40.000 euros brutos al a˜no, para el programador es de 30.000 euros y para la mano de obra no cualificada es de 15.000 euros aunque este último con un contrato por dos meses y todos ellos a 12 pagas al año.

Se asume que la empresa cuenta con los servidores, equipos y mobiliario necesario para realizar el trabajo de una manera adecuada.

Adicionalmente se debe tener en cuenta el margen comercial que desea obtener la empresa que asumiéndolo como un  $20\%$  alcanza el monto de 7.878,88 euros.

<span id="page-35-1"></span>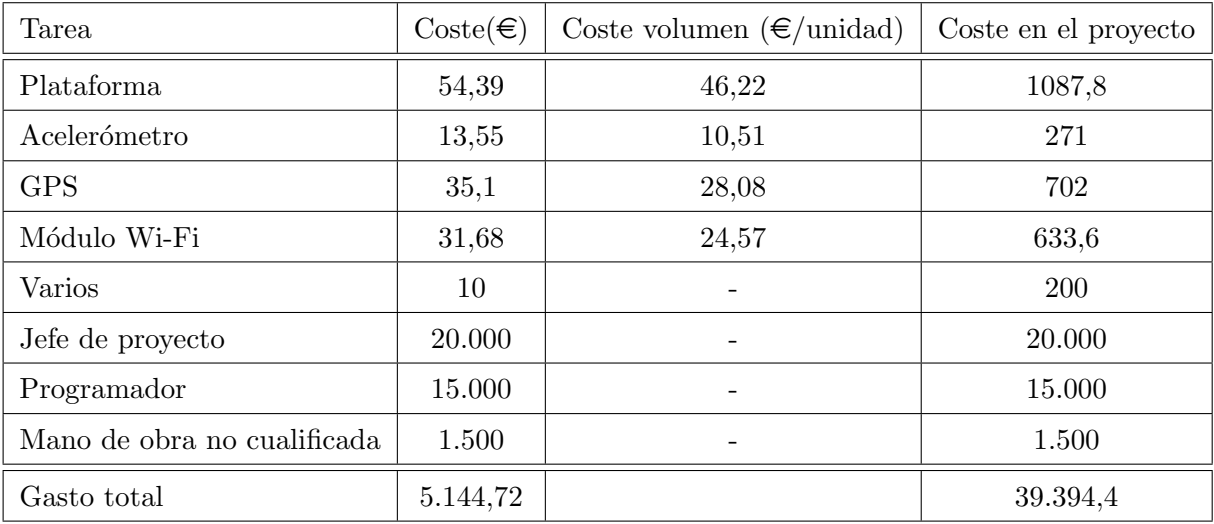

#### Tabla 4.2: Costes

#### <span id="page-35-0"></span>4.8.1. Observaciones

Se debe tener en cuenta el número de consulta que se realizan a la aplicación ya que Google Maps permite dos tipos de implementación, una de ellas al superar cierto número de consultas se convierte en un sistema de pago por uso lo que puede afectar al presupuesto del proyecto.

## <span id="page-36-0"></span>Capítulo 5

## Implementación

En este capítulo se presenta la implementación del sistema (o proyecto) dividiéndolo en 3 secciones claras, la primera para la definición de los sistemas a implementar, la segunda en el ensamblaje del equipo y la tercera con la codificación del programa que se utilizará.

### <span id="page-36-1"></span>5.1. Definición de los sistemas a implementar

Se van a implementar 3 sistemas: Adquisición de datos, almacenamiento y presentación.

#### <span id="page-36-2"></span>5.1.1. Sistema de adquisición de Datos

<span id="page-36-3"></span>Como indica su nombre este sistema se encarga de adquirir los datos y enviarlos al sistema de almacenamiento. Un buen ejemplo de funcionamiento viene dado por la determinación de un evento, el sistema obtiene los datos de posición, altura y velocidad, y los mantiene en memoria hasta que decide enviarlos al servidor a través de una conexión Wi-Fi. La figura figura [5.1](#page-36-3) muestra los módulos que actúan en este proceso.

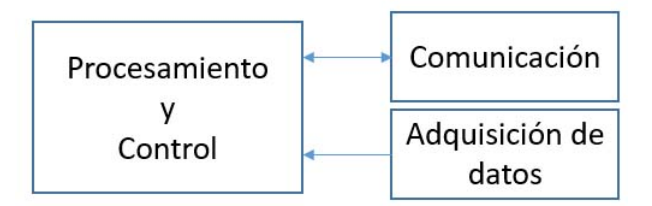

Figura 5.1: Sistema de adquisición de Datos

#### <span id="page-37-0"></span>5.1.1.1. Procesamiento y control.

El módulo de procesamiento y control es la plataforma donde se realizara la implementación del sistema de adquisición de datos y se encarga de poner en marcha todos los módulos del sistema de adquisición de datos y coordinar todos los procesos de este sistema.

Plataforma Las principales opciones de plataformas en el mercado son:

- Arduino.
- mbed.
- Rasberry pi.

La Rasberry Pi es un ordenador de placa reducida y a pesar de ser perfectamente viable su uso en este proyecto queda descartado y se debe seleccionar una de las 2 opciones restantes. El arduino y el mbed son plataformas basadas en un microcontrolador y un entorno de desarrollo. Su diferencia fundamental radica en la función para la que fueron diseñados; mientras que el arduino fue diseñado para estimular la enseñanza de la electrónica y facilitar su uso en proyectos multidisciplinares; el mbed fue diseñado dentro del marco de Internet de las cosas (Internet of Things), es decir, fue diseñado para trabajar en la adquisición e intercambio de datos.

Teniendo en cuenta lo ya expuesto y que adem´as se cuenta con la experiencia adquirida en la universidad la opción elegida es de la casa mbed, específicamente el modelo NPX LPC1768.

#### Características

- ARM $\textcircled{\textsc{R}}$  Cortex<br/>TM Core de alto rendimiento.
- 96MHz, 32KB RAM, 512KB FLASH.
- Ethernet, USB Host/Device, 2xSPI, 2xI2C, 3xUART, CAN, 6xPWM, 6xADC, GPIO.
- Encapsulado (DIP) de 40-pin 0.1¨ıdeal para prototipos.
- Alimentación por USB de 5V o fuente de 4.5-9V.
- Construido con un USB drag 'n' drop para programar el FLASH.
- Cuenta con una Web de desarrollo con un compilador, gran cantidad de librerías y proyectos.

#### <span id="page-38-0"></span>5.1.1.2. Adquisición de datos.

El módulo de adquisición de datos esta formado por los sensores de posición y aceleración que son los encargados de tener los datos para cuando los solicite el m´odulo de procesamiento y control. El sensor de aceleración se encarga de obtener los datos de aceleración en los 3 ejes de coordenadas X, Y y Z mientras que el sensor de posición obtiene los datos de la fecha, la hora, posición, altitud, velocidad, numero de satélites, ángulo de rastreo, valides del dato, el modo que se toma y si está en contacto con los satélites.

Acelerómetro En cuanto al acelerómetro tenemos varias casas que los fabrican y poseen varios modelos dependiendo de su mecanismo los cuales se nombran en la siguiente lista.

- Piezoresistivos
- Piezoeléctricos
- Capacitivos
- ATEX
- Servo acelerómetros
- Sistema microelectromecánico (MEMS)

Teniendo en cuenta que se busca un acelerómetro que cumpla con el concepto de Internet of Things, pequeño, baja potencia, excelente estabilidad de temperatura y capaz de medir la aceleración en los 3 ejes de coordenadas, X, Y y Z, se opta por un acelerómetro de Adafruit basado en el ADXL335 de Analog Devices [\(Devices,](#page-60-1) [2015\)](#page-60-1).

#### Características

- Baja potencia de consumo.
- Acelerómetro de 3 ejes MEMS (Micro Electro-Mechanical Systems) con voltaje de salida proporcional analógica.
- Regulador de voltaje de entrada a 3.3V.
- Medidas entre  $+/- 3G$  de alta resolución.
- Excelente estabilidad térmica.
- Ancho de banda ajustable con un condensador por eje.

GPS Para la elección del GPS se debía tener en cuenta los mismos parámetros de decisión del acelerómetro por lo que nos decantamos por el GPS también de Adafruit [\(Adafruit,](#page-60-2) [2014\)](#page-60-2) con un chip MTK3339.

#### Características

- Voltaje de entrada 3.3-5V.
- Corriente de 20 mA.
- Batería RTC.
- update rate 1 a 10 Hz.
- Sensibilidad de adquisición -145 dbm.
- Sensibilidad de seguimiento -165 dbm.
- Puede rastrear hasta 22 satélites en 66 canales.
- Led de status.
- Baja potencia de consumo.
- Antena interna + conector para antena externa (-165db).
- Soporta DGPS/WAAS/EGNOS.

#### <span id="page-39-0"></span>5.1.1.3. Comunicación.

Este módulo está compuesto por una tarjeta de conexión wi-fi y se encarga de enviar los datos cuando es necesario. El módulo de procesamiento y control envía las órdenes necesarias al módulo de comunicación para conectarse a una red inalámbrica y transmitir los datos y recibe la confirmación de recepción por parte del servidor.

Módulo Wi-Fi El módulo Wi-Fi que se decidió adquirir fue el Adafruit CC3000 WiFi Breakout basado en el CC3000 de Texas Instruments ([\(Instruments,](#page-60-3) [2015\)](#page-60-3)) ya que cumplía con las condiciones establecidas en los dispositivos anteriores.

#### Características

- Comunicación por bus SPI (Serial Peripheral Interface).
- Sistema de interrupciones propio con un pin IRQ.
- Soporta IEEE  $802.11b/g$ .
- Seguridad Abierta/WEP/WPA/WPA2.
- TKIP y AES.
- Integra IPV4 TCP/IP stack.
- TX power: +18.0 dBm at 11 Mbps, CCK
- RX sensitivity: -88 dBm, 8 % PER, 11 Mbps.
- Regulador de voltaje de entrada a 3.3V.

#### <span id="page-40-0"></span>5.1.2. Sistema de almacenamiento

<span id="page-40-1"></span>El sistema de almacenamiento está situado en un equipo informático que incluye un módulo de base de datos y un servidor web; se encarga de recibir los eventos del módulo de adquisición de datos, los guarda y los envía al módulo de presentación de datos. Ver figura [5.2.](#page-40-1) El modelo tiene todas las definiciones de la estructura de datos.

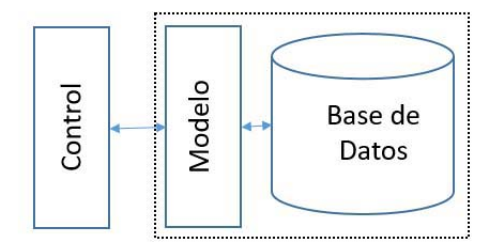

Figura 5.2: Sistema de Almacenamiento

Durante esta implementación se realizara una sola tabla que contendrá todos los datos adquiridos.

#### <span id="page-41-0"></span>5.1.3. Sistema de presentación de los Datos

<span id="page-41-4"></span>El sistema de presentación de los datos se encarga de exponer los datos al usuario por medio de una página web y toda la comunicación con el sistema de almacenamiento se realiza por http. Está compuesto por cuatro páginas web que presentaran los casos de uso SW-04 al SW-07. La figura [5.3](#page-41-4) muestra una de dichas páginas web.

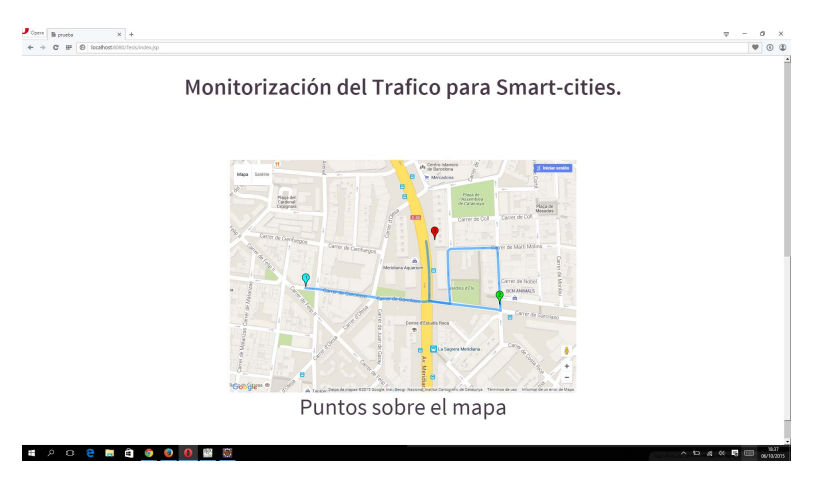

Figura 5.3: Sistema de presentación

### <span id="page-41-1"></span>5.2. En samblaje del equipo: Hardware

Se realizara una descripción de la interconexión de las piezas que componen el proyecto.

#### <span id="page-41-2"></span>5.2.1. Acelerómetro

El acelerómetro cuenta con 7 pines, tal como se observa en la figura [5.4,](#page-42-2) descritos en la tabla [5.1](#page-42-1) con sus respectivas conexiones con el resto de equipos.

En la parte superior derecha del acelerómetro (figura [5.4\)](#page-42-2) se puede observar la dirección en la que apuntan los ejes en los que se mide la aceleración del equipo, X en paralelo a los pines, Y en perpendicular a los pines y Z en perpendicular al acelerómetro. Este equipo envía continuamente el valor de las aceleraciones a las que está sometido por sus pins Zout, Yout y Xout.

#### <span id="page-41-3"></span>5.2.2. Módulo Wi-Fi

El módulo Wi-Fi incluye 9 pines como se observa en la parte inferior de la imagen  $5.5$  y se detallan en la tabla [5.2](#page-43-1) de izquierda a derecha.

<span id="page-42-2"></span>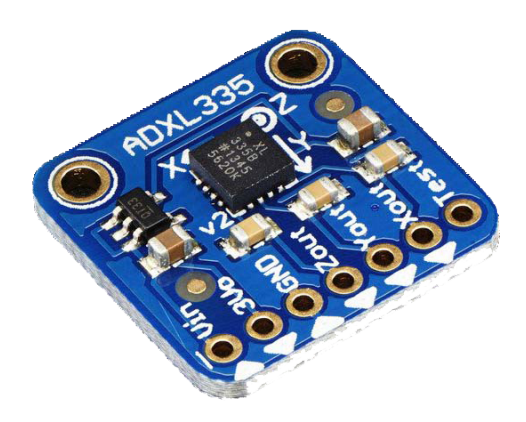

Figura 5.4: Acelerómetro

<span id="page-42-1"></span>

| Pin        | Utilidad                   | Conectado a     |  |  |
|------------|----------------------------|-----------------|--|--|
| Vin        | Voltaje de entrada         | Fuente          |  |  |
| $3V_0$     | Señal de referencia $3V_c$ | Sin conexión    |  |  |
| <b>GND</b> | Tierra.                    | Tierra común    |  |  |
| Zout       | Aceleración en el eje Z    | P18             |  |  |
| Yout       | Aceleración en el eje Y    | P <sub>19</sub> |  |  |
| Xout       | Aceleración en el eje X    | P <sub>20</sub> |  |  |
| Test       | Test                       | Sin conexión    |  |  |

Tabla 5.1: Pines del Acelerómetro

El módulo Wi-Fi utiliza un bus SPI para comunicarse con el microprocesador, por lo que cuenta con los pines CLK, MISO (Master Input Slave Output) y MOSI (Master Output Slave Input), por lo que es mucho más rapido y de implementación más simple.

#### <span id="page-42-0"></span>5.2.3. GPS

El GPS tiene 4 pines tal como se observa en la imagen [5.6](#page-44-1) y en la tabla [5.3](#page-44-0) se detallan y como es su conexión con el microcontrolador.

Este GPS genera sentencias NMEA (National Marine Electronics Association) que transmite al microprocesador a través de un bus serial. El pin TX es el encargado de enviar las sentencias y el RX recibe los comandos que vienen del microprocesador. El pin Fix indica si el GPS está recibiendo los datos de los satélites.

<span id="page-43-2"></span>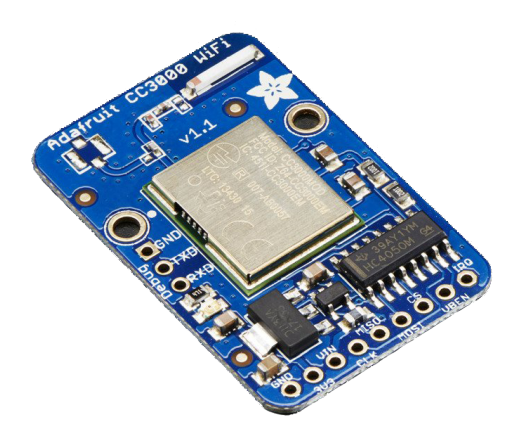

Figura 5.5: Módulo Wi-Fi

<span id="page-43-1"></span>

| Pin         | Utilidad           | Conexión       |
|-------------|--------------------|----------------|
| <b>GND</b>  | Tierra             | Tierra común   |
| 3V3         | Salida $3V_{dc}$   | Sin conexión   |
| Vin         | Voltaje de entrada | Fuente         |
| <b>CLK</b>  | Línea de reloj     | P7             |
| <b>MISO</b> | Entrada/Salida     | P <sub>6</sub> |
| <b>MOSI</b> | Entrada/Salida     | P <sub>5</sub> |
| CS          | Selector           | P <sub>8</sub> |
| <b>VBEN</b> | Voltaje Enable     | P10            |
| <b>IRQ</b>  | Interrupciones     | P9             |

Tabla 5.2: Pines del Módulo Wi-Fi

#### <span id="page-43-0"></span>5.2.4. Microcontrolador

La figura [5.7](#page-44-2) muestra un LPC1768 con todos sus pines y su utilidad mientras que en la tabla [5.4](#page-45-2) se detalla los que se utilizan en el proyecto y donde van conectados. Este microcontrolador incluye un mini usb para conectarlo a una computadora pero también puede utilizarse como alimentación de  $5V_{dc}$ 

<span id="page-44-1"></span>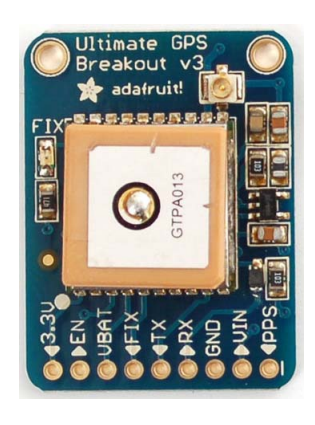

Figura 5.6: GPS

<span id="page-44-0"></span>

| Pin        | Utilidad                      | Conectado en    |  |  |
|------------|-------------------------------|-----------------|--|--|
| 3.3v       | Voltaje de referencia         | No conectado    |  |  |
| EN         | Enable pin                    | No conectado    |  |  |
| Vbat       | Batería de respaldo           | No conectado    |  |  |
| Fix        | Si hay conexión los satélites | No conectado    |  |  |
| TX.        | Entrada/Salida                | P <sub>13</sub> |  |  |
| RX.        | Entrada/Salida                | P <sub>14</sub> |  |  |
| <b>GND</b> | Tierra                        | Tierra común    |  |  |
| Vin        | Voltaje de entrada            | Fuente          |  |  |

Tabla 5.3: Pines del GPS

<span id="page-44-2"></span>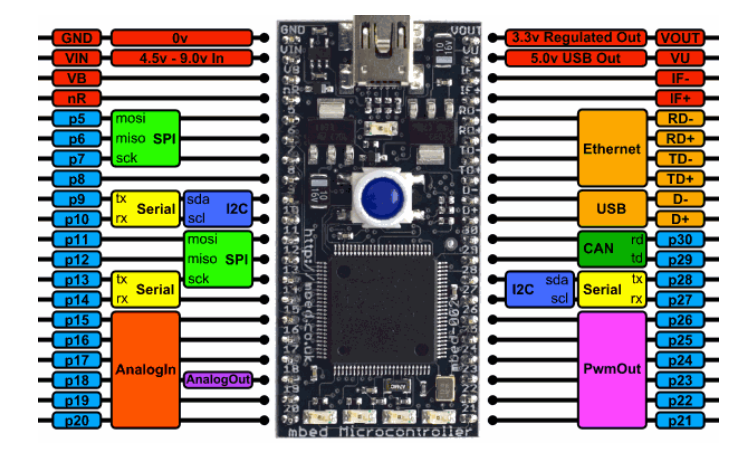

Figura 5.7: LPC1768 y la descripción de sus pines

<span id="page-45-2"></span>

| Pin             | Utilidad           | conectado              |
|-----------------|--------------------|------------------------|
| <b>GND</b>      | Tierra             | Tierra común           |
| Vin             | Voltaje de entrada | Fuente                 |
| <b>VB</b>       | VB                 | No Conectado           |
| nR              | nR                 | No Conectado           |
| P5              | Entrada/Salida SPI | <b>MOSI</b>            |
| P <sub>6</sub>  | Entrada/Salida SPI | <b>MISO</b>            |
| P7              | Línea de reloj     | <b>CLK</b>             |
| P <sub>8</sub>  | Entrada/Salida     | $\overline{\text{CS}}$ |
| P <sub>9</sub>  | Entrada/Salida     | <b>IRQ</b>             |
| P10             | Entrada/Salida     | <b>VBEN</b>            |
| P <sub>11</sub> | Entrada/Salida     | No Conectado           |
| P <sub>12</sub> | Entrada/Salida     | No Conectado           |
| P <sub>13</sub> | Entrada/Salida     | <b>TX</b>              |
| P14             | Entrada/Salida     | RX                     |
| P <sub>15</sub> | Entrada/Salida     | No Conectado           |
| P <sub>16</sub> | Entrada/Salida     | No Conectado           |
| P17             | Entrada/Salida     | No Conectado           |
| P <sub>18</sub> | Entrada/Salida     | Zout                   |
| P19             | Entrada/Salida     | Yout                   |
| P20             | Entrada/Salida     | Xout                   |

Tabla 5.4: Pines del LPC1768

#### <span id="page-45-0"></span>5.2.5. Control de Potencia

Para controlar la potencia y mantener constante la tension se utilizara un regulador de tension L7805cv, figura  $5.8$  que proporciona una tensión de salida de  $5\mathrm{V}_{dc}$  y a demás soporta corrientes de 1 amperio.

#### <span id="page-45-1"></span>5.2.6. Circuito global

El resultado final se puede ver en el circuito de la imagen [5.9.](#page-46-2) En la tabla [5.5](#page-46-0) se indican los valores y tipos de condensadores se utilizan en el regulador de voltaje.

<span id="page-46-1"></span>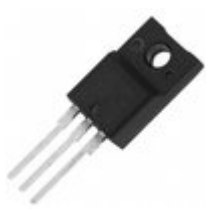

Figura 5.8: L7805cv

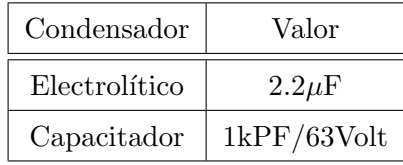

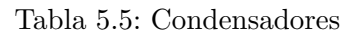

<span id="page-46-2"></span><span id="page-46-0"></span>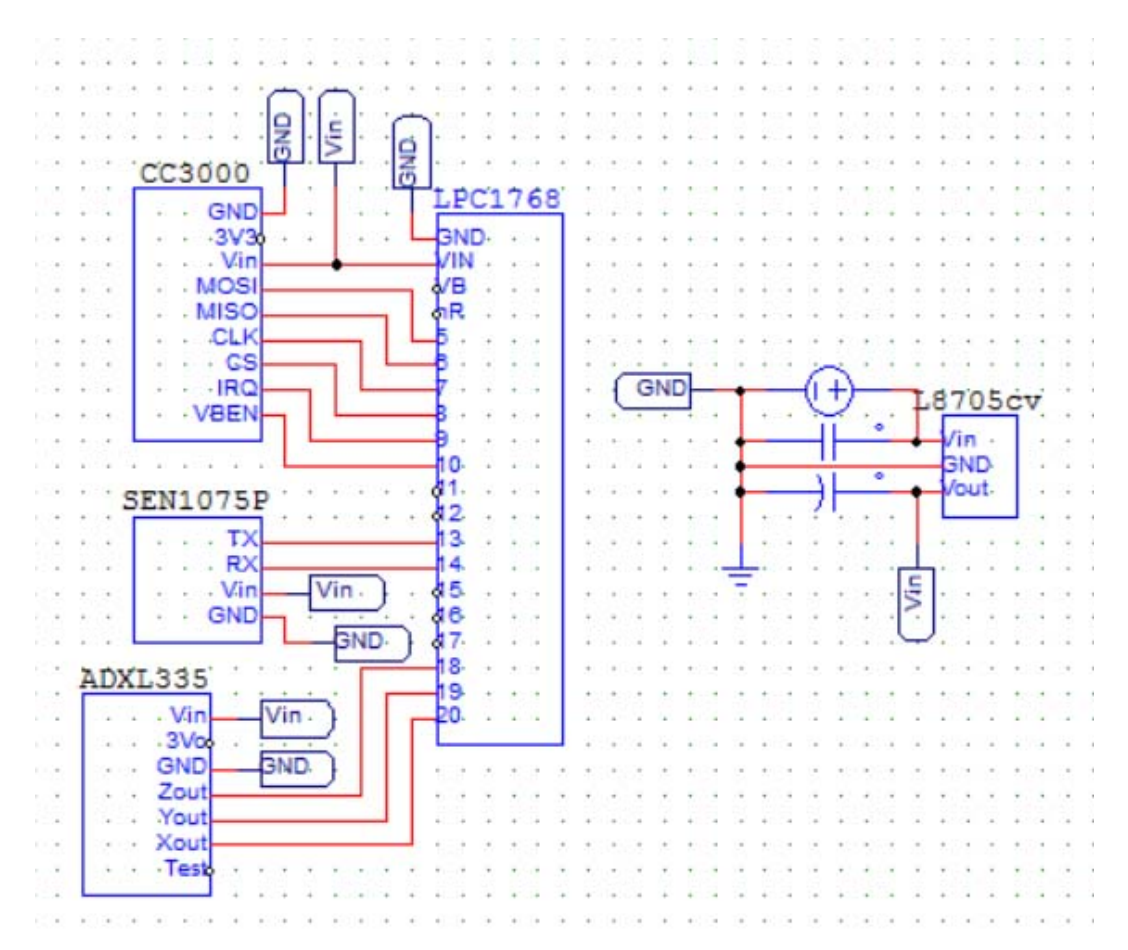

Figura 5.9: Circuito final

## <span id="page-47-0"></span>5.3. Codificación

<span id="page-47-1"></span>Base de datos: Se crea una tabla en la base de datos que contendrá los datos que se reciben desde el sistema de adquisición. La tabla [2.3](#page-19-0) muestra los datos, su significado y el tipo de dato que contiene.

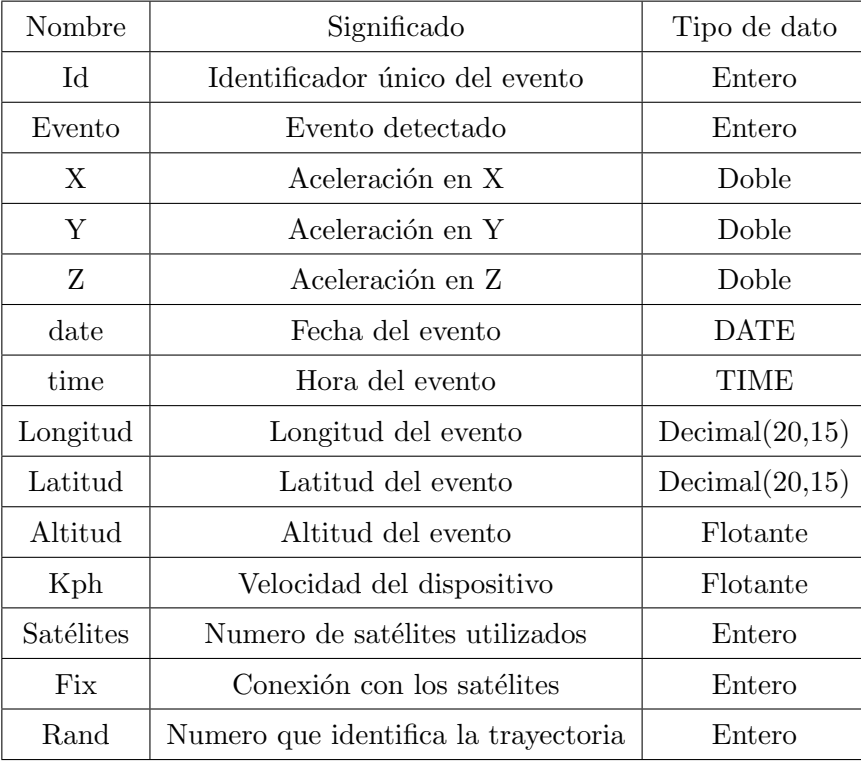

Tabla 5.6: Tabla de la base de datos

## <span id="page-48-0"></span>Capítulo 6

## Test y validación

En este capítulo se presentan los resultados obtenidos al realizar las pruebas del sistema. Se presentaran siguiendo los casos de uso incluidos en el capítulo anterior.

### <span id="page-48-1"></span>6.1. Caso de uso Adquirir datos (SW-01 [2.2\)](#page-18-0)

Se realizaron tres tipos de pruebas sobre este caso de uso :

- Ubicar la antena del prototipo en la ventana y el prototipo sobre la mesa para provocar vibraciones sobre ella y así simular eventos del tipo bache.
- Sobre la mesa se giraba el dispositivo 90 grados de manera vertical para que quedase de lado o con la parte delantera apuntando a la mesa y as´ı conseguir los eventos del tipo cruce o posible colisión.
- Se ubicó el dispositivo de captura en el asiento de un autobús con lo que se podía obtener capturas de eventos de los diferentes tipos que se proponen en el proyecto.

Los datos obtenidas para las 2 primeras pruebas se pueden observar en la imagen a de la figura [6.3.](#page-52-0) El tercer tipo de pruebas se realizó valiéndose del sistema de autobuses de Barcelona.

Validación. Durante el recorrido del autobús se fueron tomando nota de los eventos que se podían observar para luego poder compararlos con los datos recibidos por el sistema.

## <span id="page-49-0"></span>6.2. Casos de uso envío y recepción de datos (SW-02 [2.3](#page-19-0) y SW-03 [2.4\)](#page-20-0)

Para estos dos casos de uso se contrastaron los eventos tomados durante las pruebas del caso de uso SW-01 con la base de datos del sistema.

Validación. Se realizó comparando los datos que se habían apuntado durante las pruebas del caso de uso SW-01.

## <span id="page-49-1"></span>6.3. Casos de uso de la capa de presentación (SW-04 [2.5](#page-21-0) al SW-07 [2.8\)](#page-24-0)

Una vez capturados los eventos se procedió a realizar las pruebas a la capa de presentación.

Introducción. Se incluye al inicio de la pagina web una imagen de introducción al sistema.

<span id="page-49-2"></span>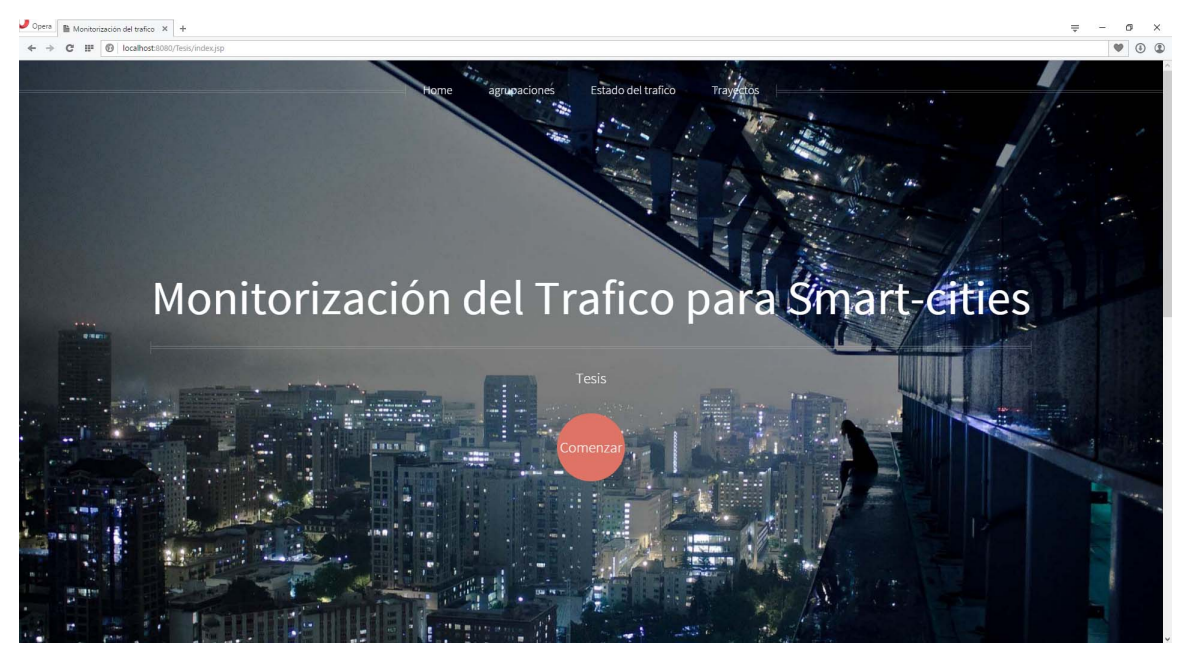

Figura 6.1: Introducción

En la imagen [6.1](#page-49-2) se puede observar los enlaces a Home, Agrupaciones, Estado del tráfico y Trayectos ubicados en la parte superior de la página web y bajo el titulo se tiene un circulo con la palabra comenzar que al hacer clic sobre él desliza la imagen hasta desaparecer por la parte superior presentando un mensaje de bienvenida y el mapa con los eventos sobre él.

SW-04 Consultar eventos. A continuación de la imagen anterior se muestra un mapa que presenta un grupo de eventos que posee el sistema. En la parte inferior de la página se pueden observar 3 checkbox que al estar marcados muestran en el mapa sus datos y si se desmarcan elimina los datos que le corresponden en el mapa.

<span id="page-50-0"></span>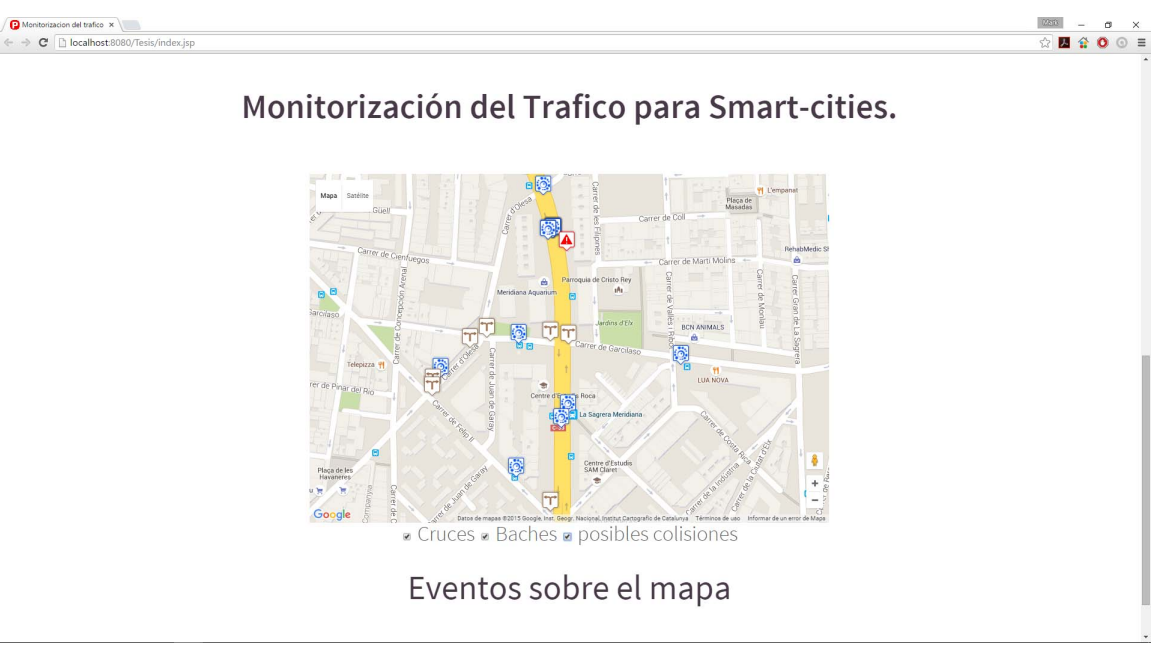

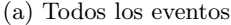

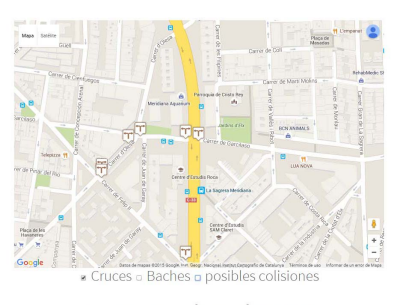

Monitorización del Trafico para Smart-cities.

Eventos sobre el mapa (b) Cruces (c) Baches

Monitorización del Trafico para Smart-cities.

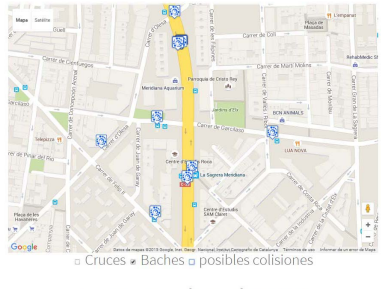

Eventos sobre el mapa

Figura 6.2: Eventos sobre el mapa

- Cruces. Muestra los cambios de carril y cruces en esquinas. Icono de cruce marrón.
- Baches. Señala los baches o bateas de la vía. Icono azul con esferas del mismo color.
- Posibles colisiones. Si se han producido posibles accidentes o colisiones. Triangulo

rojo con símbolo de exclamación.

Los datos mostrados en los mapas de la figura [6.2](#page-50-0) fueron obtenidos al utilizar el bus 96 y el H8 del sistema de autobuses de Barcelona. Los baches que se observan a la altura de las paradas fueron forzados (Se levantaba el dispositivo un centímetro del asiento y se dejaba caer) para obtener m´as datos y en el que se produce en Carrer d'Olesa es debido a una alcantarilla.

**SW-05 Consultar eventos agrupados.** Esta página presenta la agrupación de los eventos por tipo y distancia; es decir, verifica si dos eventos son iguales para as´ı mostrar uno solo de ellos. Se deben cumplir las condiciones :

- La distancia entre los dos eventos debe ser menor a la distancia dada.
- Ambos eventos deben ser del mismo tipo.

En la figura [6.3](#page-52-0) se observa a la izquierda todos los puntos capturados y a la derecha la reducción al realizar la agrupación. En este caso los datos que se observan en la imagen son los generados en las pruebas del caso de uso SW-01.

 $SW-06$  Consultar tráfico. El mapa (figura [6.4\)](#page-53-0) presente en la página de consultar el tráfico debe mostrar la velocidad promedio a la que circula un vehículo cuando se produce un evento durante un periodo de tiempo dado. Si varios trayectos coinciden realiza un promedio de la velocidad promedio de dichos trayectos.

Se observa en la figura [6.4](#page-53-0) las líneas de autobús H8 en verde y 96 en azul. En la imagen de la derecha (b) se realiza una aproximación de la imagen (a) y se puede observar la velocidad promedio de cada linea. En el caso de la línea H8 se puede observar que recorrió la Avenida Meridiana a una velocidad de 17.94 kilómetros por hora hasta que se detuvo en la parada y luego completo el recorrido hasta el semáforo a 6.08 Km/h. Para el autobús de la línea 96 las velocidades son similares 17.1 por la Avenida Meridiana hasta la parada y 4.9 hasta el semáforo. Los indicadores de velocidad son del color del evento que se determinó en esa zona, azul para baches y marrón para cruces o cambios de carril.

 $SW-07$  Consultar trayectos del tráfico. El mapa (figura [6.5\)](#page-54-0) indica las trayectos que han seguido los vehículos durante su recorrido por Barcelona. Al igual que la imagen anterior se presenta en verde el trayecto que siguió el H8 Y en azul el de la línea 96.

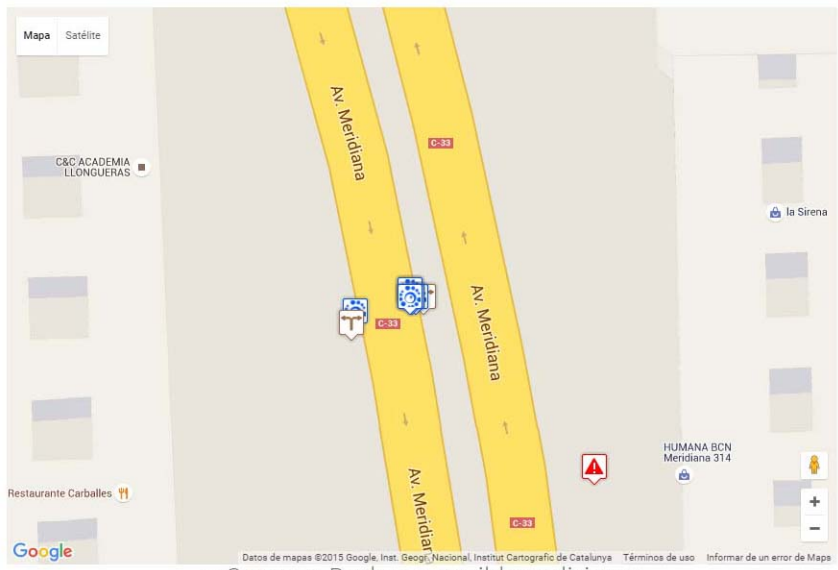

## <span id="page-52-0"></span>Monitorización del Trafico para Smart-cities.

Cruces » Baches » posibles colisiones

## Eventos sobre el mapa

(a) Todos los eventos

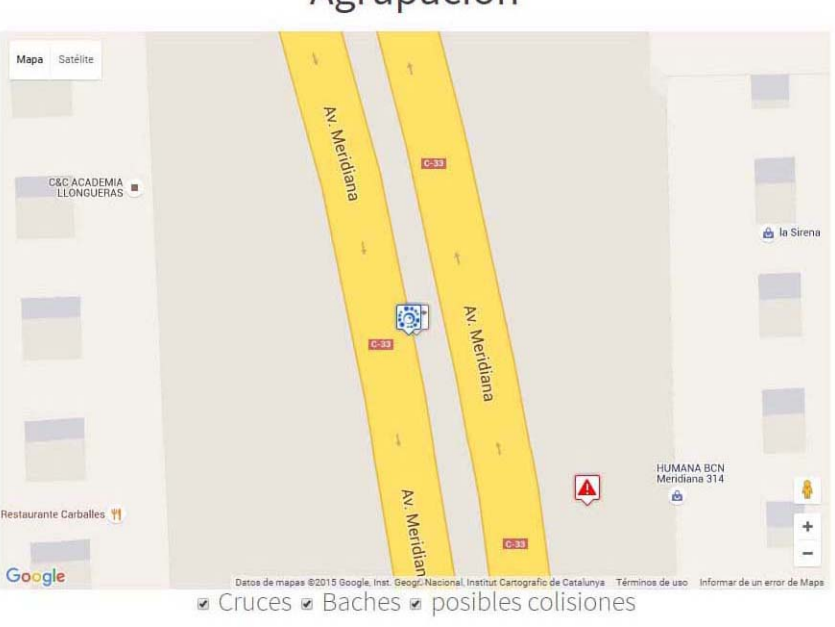

Agrupación

(b) eventos agrupados

Figura 6.3: Agrupación de eventos

÷

w<sup>w</sup> Nau Ivanow

<span id="page-53-0"></span>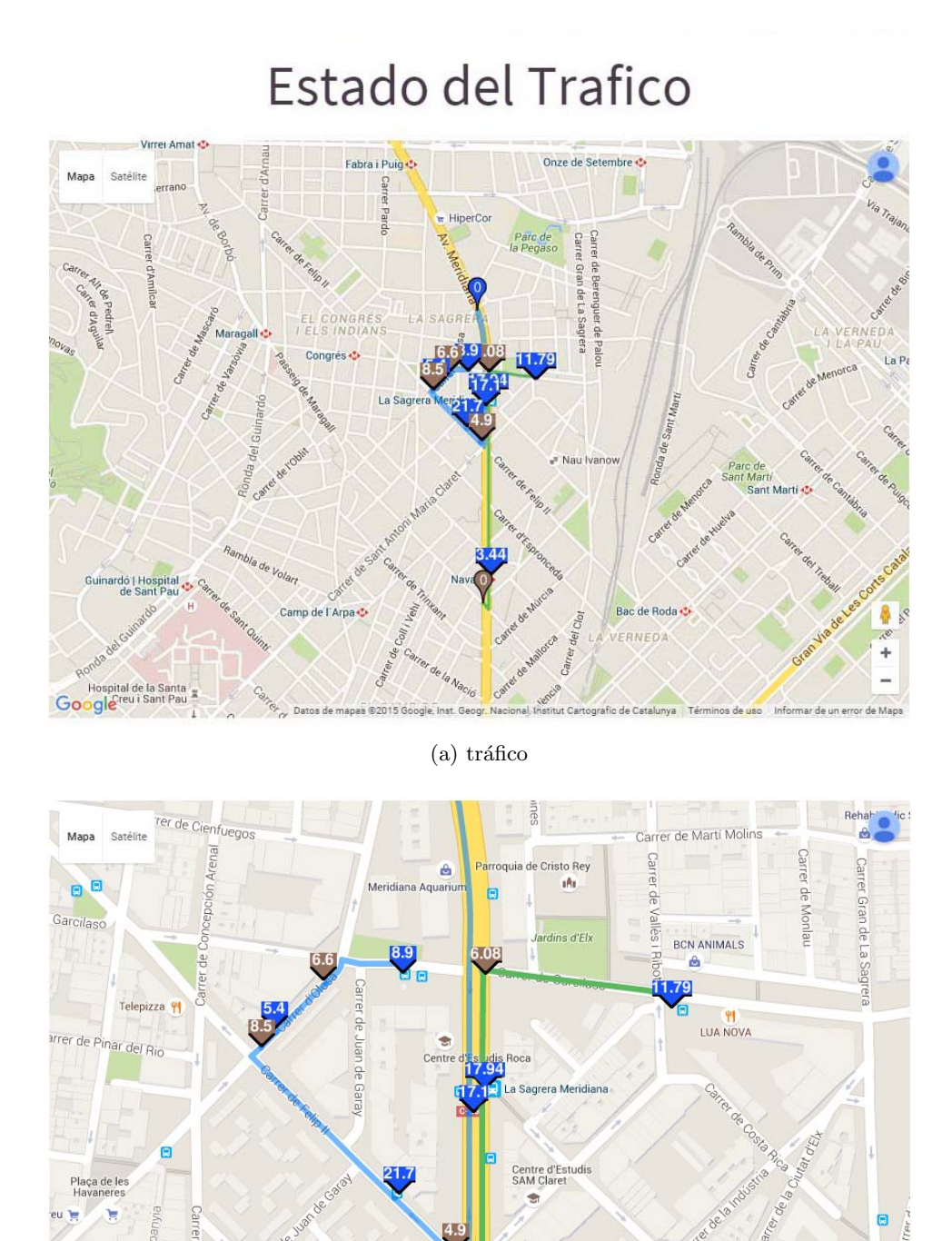

Figura 6.4: Estado del tráfico

 $\triangle$ 

AUTOESCUELAS

(b) Zoom

ANIMAL

Google

<span id="page-54-0"></span>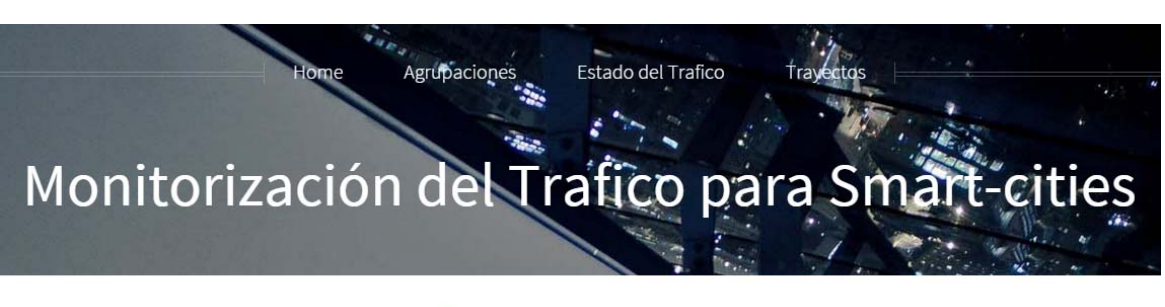

## Trayectorias

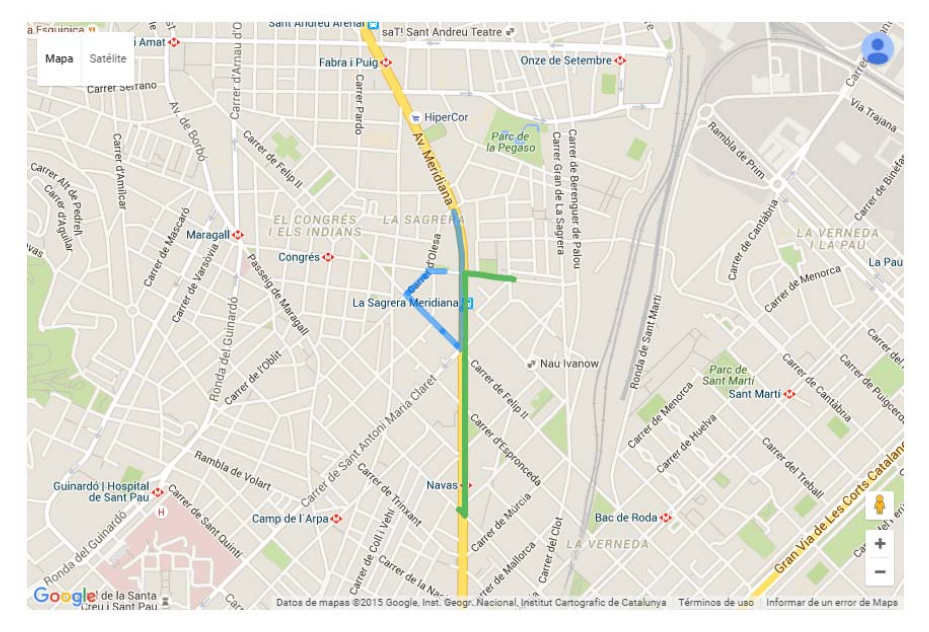

Figura 6.5: Trayectos del tráfico

## <span id="page-56-0"></span>Capítulo 7

## Conclusiones y Trabajo futuro

Una vez realizado el proyecto y visto los resultados obtenidos se puede concluir que su implementación es completamente factible y útil tanto para los habitantes de la urbe como para el personal de tráfico y gestión del tránsito, algunos ejemplos están citados en la sección [7.1.](#page-56-1) El sistema cumple con todas las expectativas que se tenían sobre el proyecto y deja abierto un abanico muy amplio de posibilidades de trabajo y enfoques diferentes.

### <span id="page-56-1"></span>7.1. Objetivos realizados

Las objetivos alcanzados en este proyecto son :

- Se implementó un sistema de captura de eventos que permite realizar un análisis del tráfico de una Smart-City.
- Se integró un servicio de Google Maps para presentar los eventos detectados y el estado del tráfico de una manera gráfica y rápida.
- El proyecto puede ser una herramienta a la hora de planificar el asfaltado de la ciudad ya que se conoce la ubicación de los baches.
- El sistema es escalable y permite agregar m´as sensores para obtener datos adicionales, tales como factores ambientales, para su posterior análisis.
- Si el dispositivo se incluye en los vehículos por los fabricantes permitiría capturar muchos más datos y a su vez disminuiría el coste para el desarrollador del proyecto.
- La mayoría de vehículos ya incluyen un gps y cuentan con una computadora a bordo e incluso ya se conectan a redes Wi-fi por lo que incluir un acelerómetro no supone un incremento significativo al precio del coche.
- Permite extraer de una manera sencilla los datos necesarios para construir las matrices origen-destino gracias a que se conoce la ruta de cada veh´ıculo, son muy utilizadas en ingeniería de tráfico.
- Permite prever las tendencias de tráfico y así los gestores pueden visualizar el flujo de tr´afico para tomar las medidas necesarias como cambiar los sem´aforos o habilitar carriles.
- El sistema puede entregar los datos al p´ublico por lo que puede ser una fuente de inspiración para nuevos Mashup.
- La implementación realizada en Google Maps es permite una pronta adaptación del sistema ya que los usuarios están familiarizados con su uso además de ser muy intuitivo.
- El sistema es completamente viable para su implementación en una ciudad ya que como se ha visto es una fuente importante de información para el análisis del tráfico de una ciudad.

### <span id="page-57-0"></span>7.2. Trabajo futuro

Como posibles trabajos futuros se plantean los siguientes :

- Para automóviles que se encuentren en circulación y deseen contribuir con el sistema se debe desarrollar una aplicación para el móvil que pueda funcionar como sistema de captura de datos.
- Aprovechar las vistas de la base de datos para pre-calcular datos como la velocidad promedio.
- Estudiar una posible migración de la base de datos SQL a NoSQL.
- Consultar y estudiar la posibilidad de pasar de recibir los datos de manera an´onima a personalizada, incluyendo información personal o de empresa como nombre, edad, teléfono, tipo de transporte, etc.
- De adoptar la anterior se puede estudiar las zonas más frecuentadas por una persona y ofrecerle ofertas de los negocios pr´oximos a estas zonas.
- Implementar otras formas de descarga de los datos, tales como archivos de texto, json o backups.
- Diseñar un módulo adicional que mida las emisiones circundantes al vehículo.

## <span id="page-60-0"></span>**Bibliografía**

- <span id="page-60-2"></span>ADAFRUIT: «Ultimate GPS Breakout». Web, 2014. <http://www.adafruit.com/products/746>
- ANTRATEK: «embedded electronics». Web, 2015. <https://www.antratek.nl/mbed-nxp-lpc1768-cortex-m3>
- <span id="page-60-1"></span>DEVICES, ANALOG: «ADXL335». Web, 2015. <http://www.analog.com/en/products/mems/mems-accelerometers/adxl335.html>
- ELECTAN: «Electrónica y Robótica». Web, 2015. <http://www.electan.com/grove-gps-p-5610.html>
- <span id="page-60-3"></span>INSTRUMENTS, TEXAS: «Semiconductor Innovations». Web, 2015. <http://www.ti.com/product/CC3000>
- KITCHING, ROB: «The real-time city? Big data and smart urbanism». GeoJournal, 2014.
- RAE: «Real Academia Española». Web, Diccionario, 2014. <http://www.rae.es>